.<br><sub>Дата подписания:</sub> 21.09.2023 17:55\%инистерств<mark>о науки и высшего образования Российской Федерации</mark> уникальный программный ключ: Федеральное г $\mathsf{p}$ сударственное бюджетное образовательное учреждение высшего образования «Российский государственный университет им. А.Н. Косыгина Информация о владельце: ФИО: Белгородский Валерий Савельевич Должность: Ректор 8df276ee93e17c18e7bee9e7cad2d0ed9ab82473

(Технологии. Дизайн. Искусство)»

Институт Дизайна Кафедра Дизайна среды

Документ подписан простой электронной подписью

### **РАБОЧАЯ ПРОГРАММА УЧЕБНОЙ ДИСЦИПЛИНЫ**

#### **Компьютерное проектирование в экспозиционном дизайне**

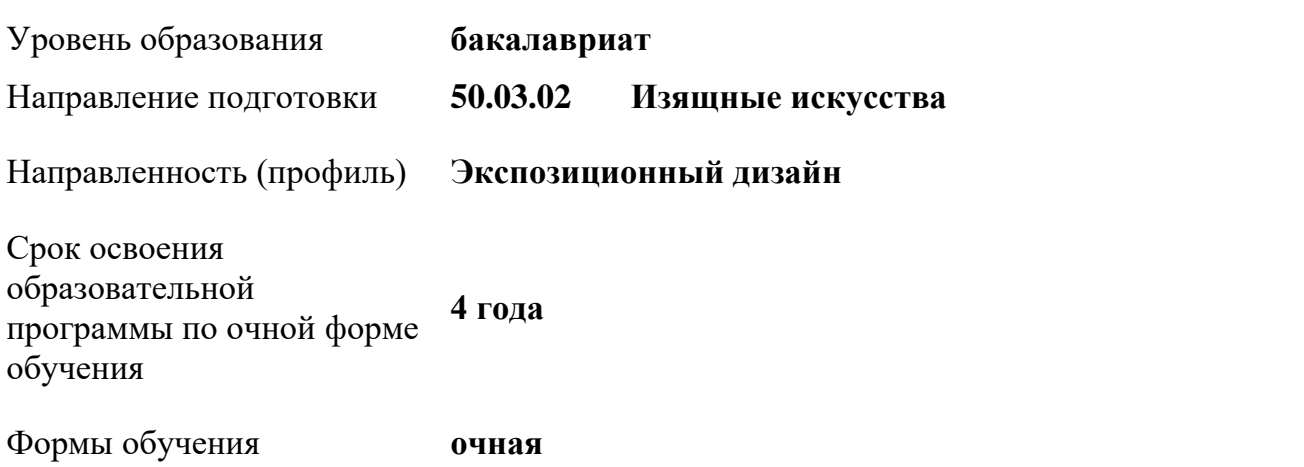

Рабочая программа учебной дисциплины «Компьютерные проектирование в экспозиционном дизайне» основной профессиональной образовательной программы высшего образования по направлению подготовки 50.03.02 «Изящные искусства» направленность (профиль) – «Экспозиционный дизайн»*,* рассмотрена и одобрена на заседании кафедры, протокол № 8 от 14.03.2023 г.

Разработчик рабочей программы дисциплины:

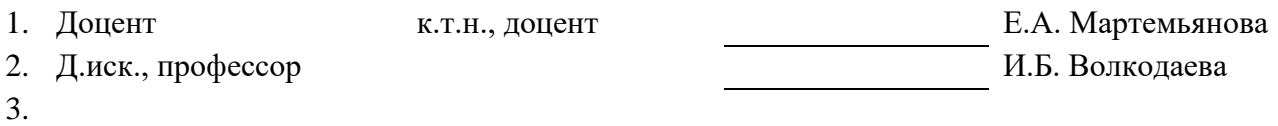

Рабочая программа учебной дисциплины рассмотрена и

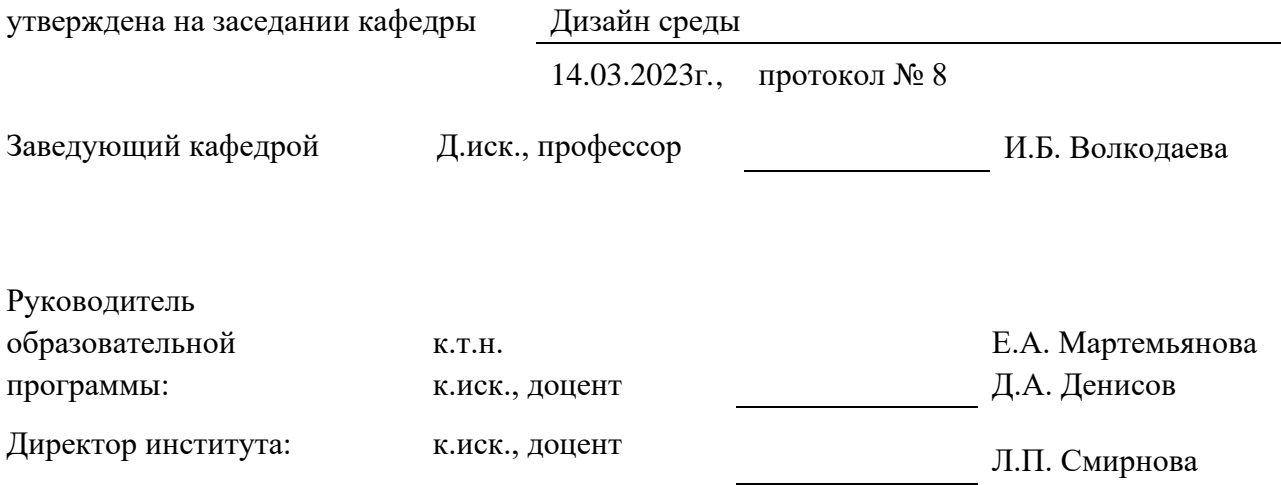

#### **ОГЛАВЛЕНИЕ**

[1.](#page-3-0) 1[1.1.](#page-3-1) [2.](#page-3-2) [2.1.](#page-3-3) [3.](#page-4-0) [3.1.](#page-4-1) [3.2.](#page-4-2) [3.3.](#page-5-0) [3.4.](#page-5-1) [3.5.](#page-12-0) 0[3.6.](#page-14-0) 2[4.](#page-15-0) 3[4.1.](#page-15-1) 3[5.](#page-17-0) 5[5.1.](#page-18-0) 6[5.2.](#page-18-1) 6[5.3.](#page-20-0) 8[5.4.](#page-21-0) 9[5.5.](#page-23-0) 15.6. **Ошибка! Закладка не определена.**[5.7.](#page-24-0) 2[6.](#page-24-1) 2[7.](#page-24-2) 2[8.](#page-24-3) 2[9.](#page-25-0) 3[10.](#page-26-0) 4[11.](#page-28-0) 6[11.1.](#page-28-1) 6[11.2.](#page-28-2) [6ЛИСТ УЧЕТА ОБНОВЛЕНИЙ РАБОЧЕЙ ПРОГРАММЫ УЧЕБНОЙ ДИСЦИПЛИНЫ](#page-30-0)  $\frac{41}{42}$  $\frac{41}{42}$  $\frac{41}{42}$ [ПРИЛОЖЕНИЯ](#page-31-0)

#### <span id="page-3-0"></span>**1. ОБЩИЕ СВЕДЕНИЯ**

Учебная дисциплина «Компьютерное проектирование в экспозиционном дизайне» изучается в четвертом, пятом и шестом семестрах. Формы промежуточной аттестации:

Четвертый, пятый - зачет семестр шестой семестр - экзамен

<span id="page-3-1"></span>В приложение к диплому выносится оценка за шестой семестр. Курсовая работа – не предусмотрена

#### 1.1. Место учебной дисциплины в структуре ОПОП

Учебная дисциплина «Компьютерное проектирование в экспозиционном дизайне» относится к части, формируемой участниками образовательных отношений.

Изучение дисциплины опирается на результаты обучения (знания, умения, владения) приобретенные при освоении образовательной программы предыдущего уровня.

При освоении дисциплины используются результаты обучения, сформированные в ходе изучения предшествующих дисциплин и прохождения практик:

Информационные и коммуникационные технологии в профессиональной деятельности;

− Основы эргономики.

В ходе освоения учебной дисциплины формируются результаты обучения (знания, умения и владения), необходимые для изучения следующих дисциплин и прохождения практик:

- − Художественное проектирование в экспозиционном дизайне;<br>− Светоиветовая организация экспозиционного лизайна:
- − Светоцветовая организация экспозиционного дизайна;
- − Концепции и технологии выставочной деятельности.

<span id="page-3-2"></span>Результаты освоения учебной дисциплины в дальнейшем будут использованы при выполнении выпускной квалификационной работы.

#### **2. ЦЕЛИ И ПЛАНИРУЕМЫЕ РЕЗУЛЬТАТЫ ОБУЧЕНИЯ ПО ДИСЦИПЛИНЕ**

Целями изучения дисциплины «Компьютерные технологии в экспозиционном дизайне» являются: формирование практических навыков работы с компьютерной графикой в процессе проектирования средовых объектов и систем, сформировать знания о тенденциях развития компьютерной графики, получение и углубление практических навыков работы в графических редакторах, формирование профессионального сознания студентов.

<span id="page-3-3"></span>2.1. Формируемые компетенции, соотнесённые с планируемыми результатами обучения по дисциплине:

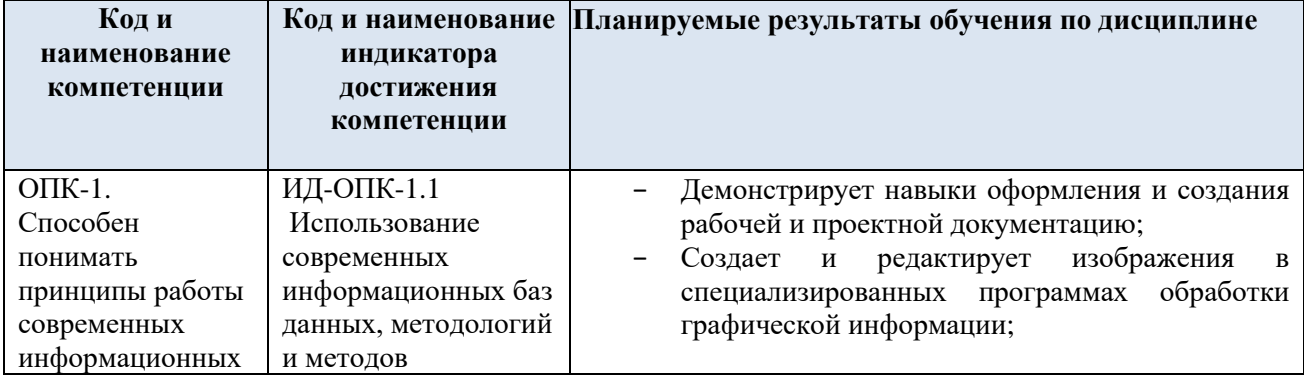

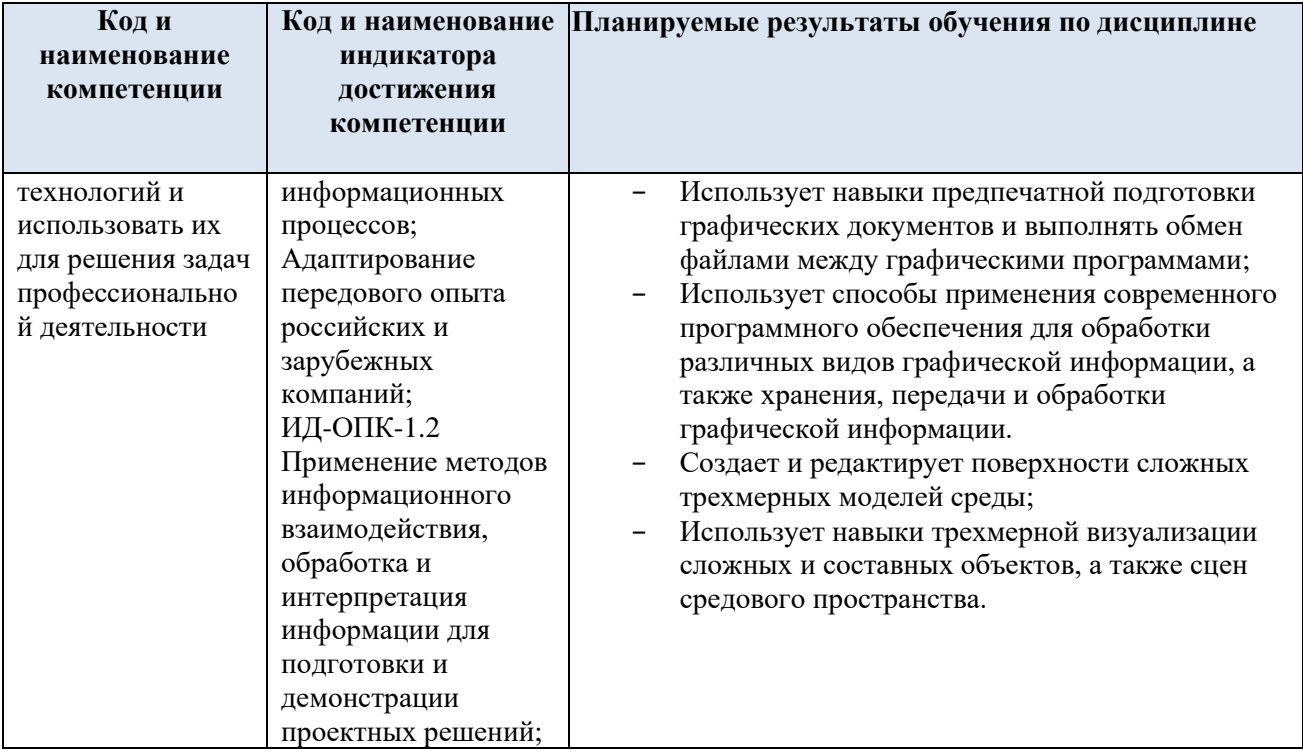

#### <span id="page-4-0"></span>СТРУКТУРА И СОДЕРЖАНИЕ УЧЕБНОЙ ДИСЦИПЛИНЫ  $3.$

Общая трудоёмкость учебной дисциплины составляет:

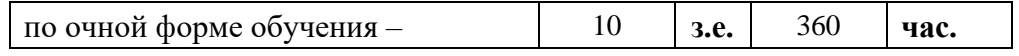

<span id="page-4-1"></span> $3.1.$ Структура учебной дисциплины для обучающихся по видам занятий: (очная форма обучения)

<span id="page-4-2"></span>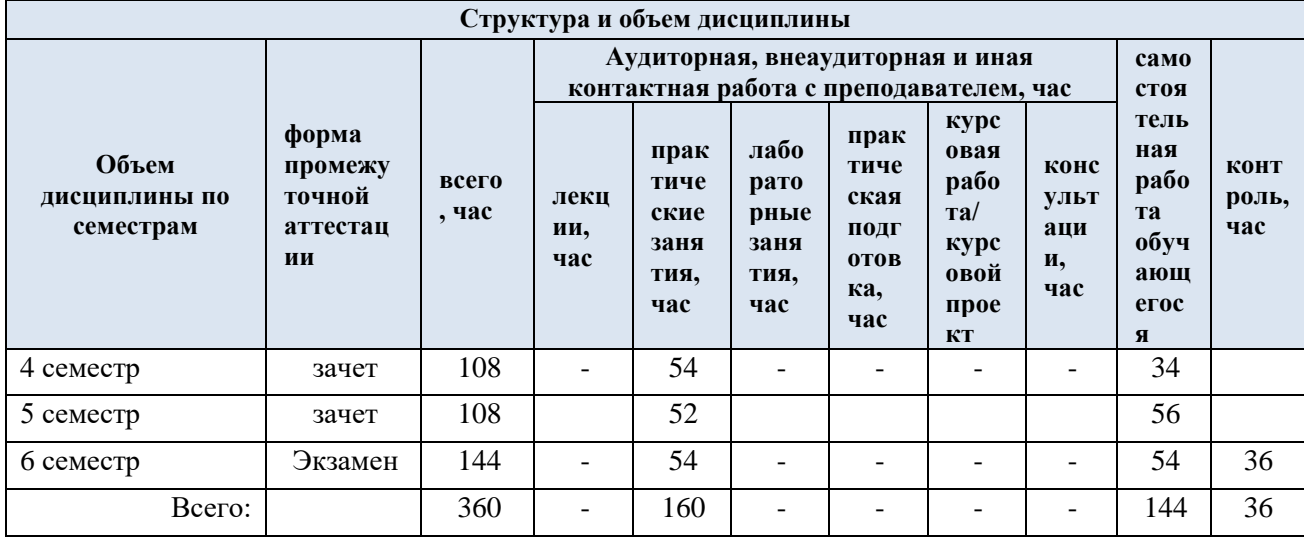

#### $3.2.$ Структура учебной дисциплины для обучающихся по разделам и темам дисциплины: (очная форма обучения)

| Планируемые<br>(контролируемые)<br>результаты<br>освоения:<br>$\mathbf{K}\mathbf{O}(\mathbf{H})$<br>формируемой(ых)<br>компетенции(й) и<br>индикаторов<br>достижения<br>компетенций | Наименование разделов, тем;<br>виды самостоятельной работы обучающегося;<br>форма(ы) промежуточной аттестации | Лe<br>КЦ<br>ии<br>ча | П<br>pa<br>КT<br>ич<br>ec<br>ки<br><b>3a</b><br>ня<br>TИ<br>я,<br>ча<br>$\mathbf{c}$ | Виды учебной работы<br>Контактная работа<br>Ла<br>60<br>pa<br>T <sub>0</sub><br>pн<br>ые<br>pa<br>60<br>ТЫ<br>$\cdot$<br>ча<br>$\mathbf{c}$ | $\mathbf \Pi$<br>pa<br>КT<br>ИЧ<br>ec<br>ка<br>Я<br>$\Pi$ <sub>0</sub><br>ДГ<br>0T<br>0 <sub>B</sub><br>ка | B<br>T <sub>0</sub><br>M<br>ЧИ<br>c <sub>J</sub><br>e c<br>$\mathbf{u}$<br>ИМ<br>eH<br>eH<br>ие<br>M<br>Э<br>$\bf{O}$<br>И<br>Д | Ca<br><b>MO</b><br>$c_{\rm T}$<br><b>OЯ</b><br><b>Te</b><br>ЛЬ<br>на<br>я<br>pa<br>60<br>Ta,<br>ча | Виды и формы контрольных<br>мероприятий <sup>1</sup> , обеспечивающие по<br>совокупности текущий контроль<br>успеваемости <sup>2</sup> , включая контроль<br>самостоятельной работы обучающегося;<br>формы промежуточного контроля<br>успеваемости |
|----------------------------------------------------------------------------------------------------|----------------------------------------------------------------------------------------------------|----------------------|--------------------------------------------------------------------------------------|----------------------------------------------------------------------------------------------------|----------------------------------------------------------------------------------------------------|----------------------------------------------------------------------------------------------------|----------------------------------------------------------------------------------------------------|----------------------------------------------------------------------------------------------------|
|                                                                                                    |                                                                                                    |                      |                                                                                      |                                                                                                    |                                                                                                    | $\mathbf 0$<br>T <sup>3</sup>                                                                                                   |                                                                                                    |                                                                                                    |
|                                                                                                    | четвертый семестр                                                                                             |                      |                                                                                      |                                                                                                    |                                                                                                    |                                                                                                    |                                                                                                    |                                                                                                    |
| $OIIK-1$ .<br>ИД-ОПК-1.1                                                                                                    | Раздел І. Введение в САПР в дизайне. Программа<br><b>Rhinoceros 3D</b>                                        | X                    | $\mathbf X$                                                                          | X                                                                                                    | $\mathbf{X}$                                                                                               | X                                                                                                    | $\mathbf x$                                                                                        |                                                                                                    |
| ИД-ОПК-1.2                                                                                                    | Тема 1.1<br>Интерфейс программы Rhinoceros 3D                                                                 |                      |                                                                                      |                                                                                                    |                                                                                                    |                                                                                                    |                                                                                                    | устный опрос,<br>контроль выполнения заданий                                                                                                    |

<span id="page-5-1"></span><span id="page-5-0"></span> $^{-1}$  Если дисциплина формирует универсальные компетенции и (или) общепрофессиональные компетенции – например, Разработка и реализация проектов, Командная работа и лидерство, Проектная деятельность и т.п., необходимо в средства оценивания включать такие формы контрольных мероприятий, которые могут оценить уровень сформированности компетенций.

<sup>&</sup>lt;sup>2</sup> Виды и формы текущего контроля выбираются преподавателем, исходя из методической целесообразности, специфики учебной дисциплины. Среди них:

<sup>-</sup> устные: экспресс-опрос перед началом (или в конце) каждой лекции, устный опрос, дискуссия, собеседование, реферат, доклад, зачет и др.;

<sup>-</sup> письменные: контрольная/лабораторная работа, тест, эссе, реферат, выполнение курсовой работы и отдельных ее разделов, различные письменные отчеты и др.; - информационно-технологические: тест, презентация и др.;

<sup>-</sup> инновационные: кейс-метод, деловая игра, метод проектов, рефлексивные технологии и др.

 $3\,3O$  и ДОТ указываются в соответствии с требованиями ФГОС ВО (где ДОТ-дистанционные образовательные технологии, ЭО – электронное обучение)

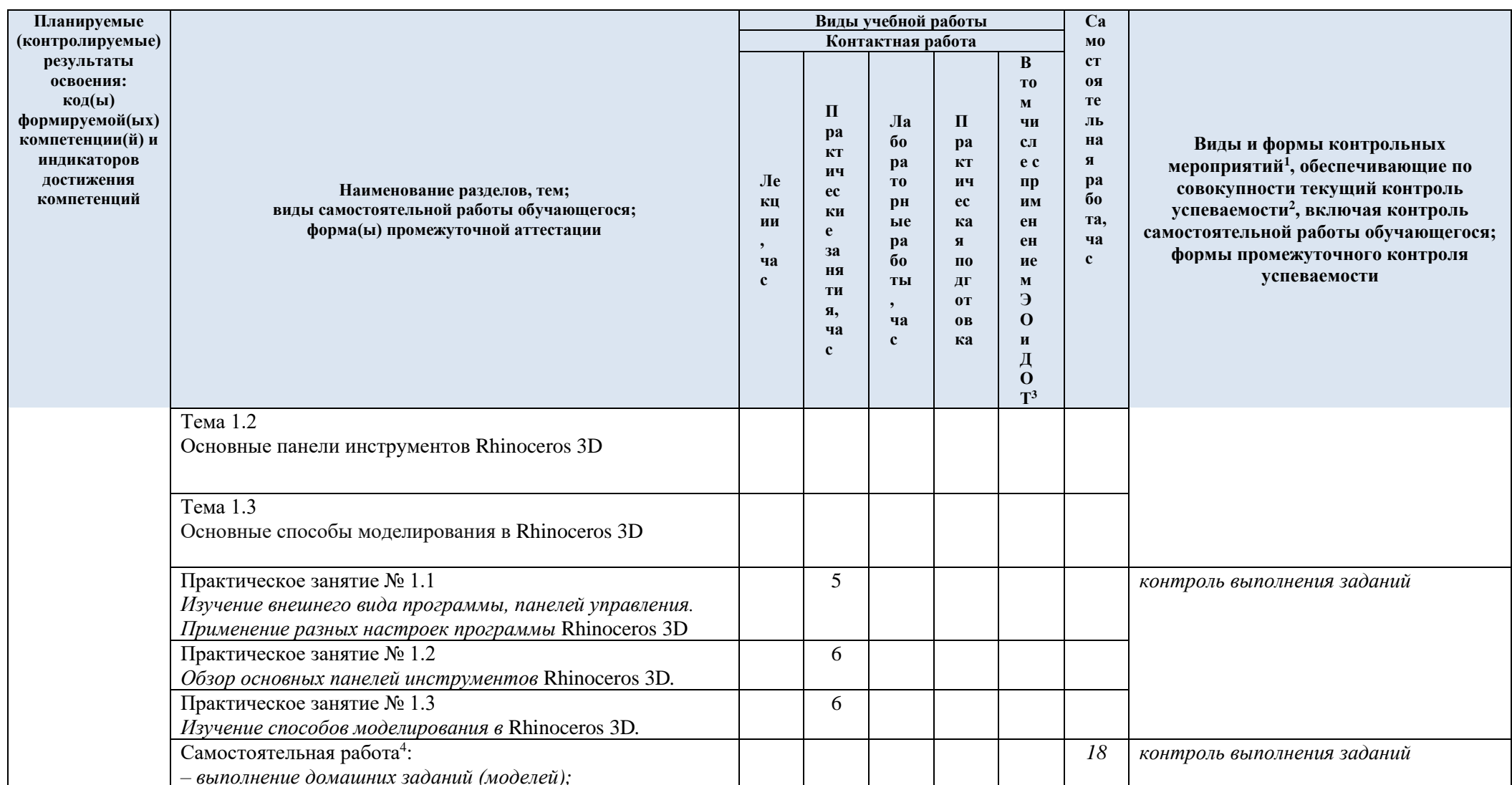

<sup>4</sup> Ряд разделов могут быть полностью отнесены на самостоятельную работу, а другие могут содержать минимум самостоятельной работы или вовсе не содержать ее.

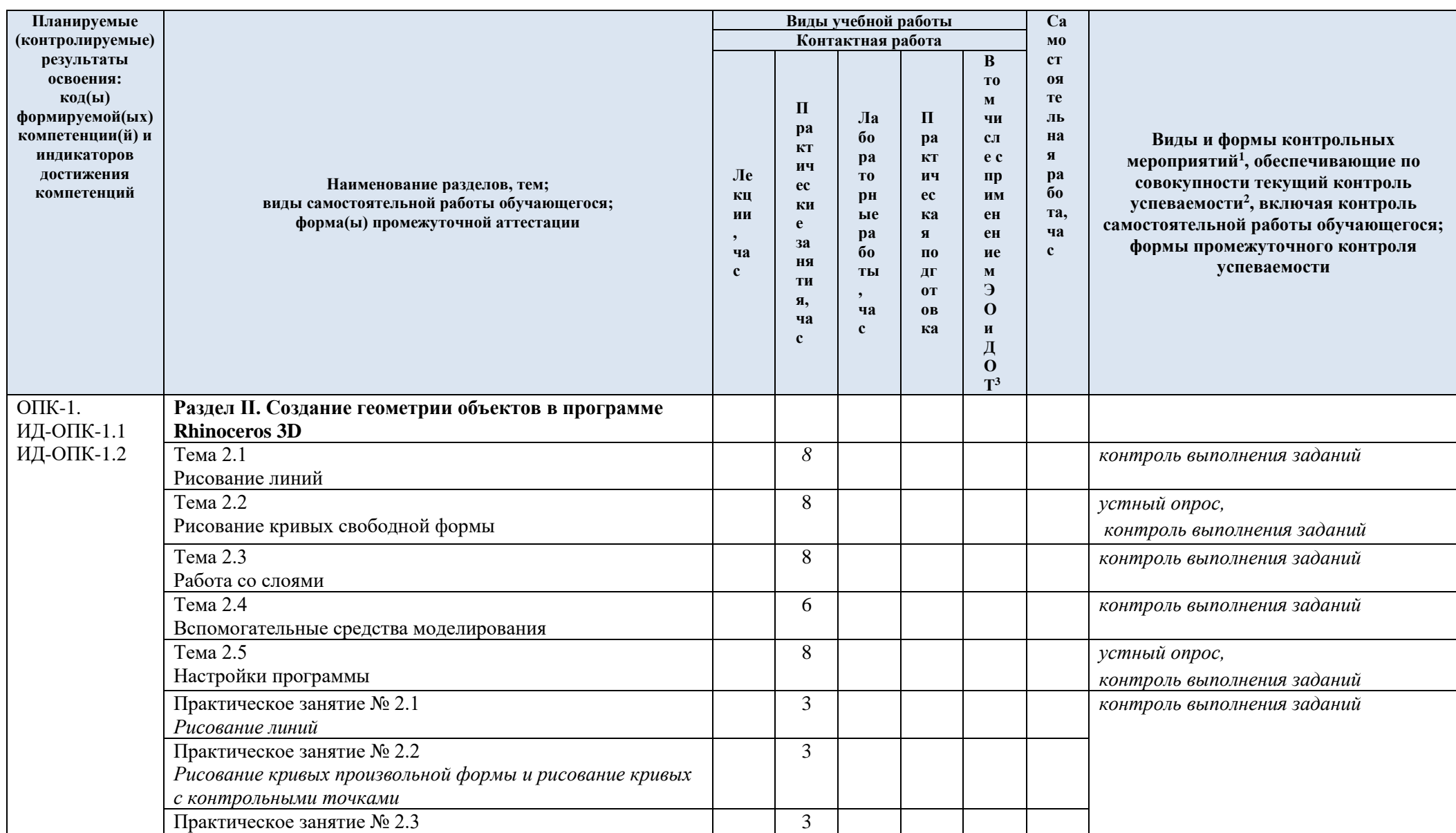

| Планируемые               | Виды учебной работы                                   |             |                   |                   |                      |                       |               |                                                                                                    |
|---------------------------|-------------------------------------------------------|-------------|-------------------|-------------------|----------------------|-----------------------|---------------|----------------------------------------------------------------------------------------------------|
| (контролируемые)          |                                                       |             | Контактная работа |                   |                      |                       | <b>MO</b>     |                                                                                                    |
| результаты<br>освоения:   |                                                       |             |                   |                   |                      | $\bf{B}$              | $c_{T}$<br>OЯ |                                                                                                    |
| $\kappa$ од(ы)            |                                                       |             |                   |                   |                      | T <sub>0</sub><br>M   | <b>Te</b>     |                                                                                                    |
| формируемой(ых)           |                                                       |             | $\mathbf H$       | Ла                | П                    | ЧИ                    | ЛЬ            |                                                                                                    |
| компетенции(й) и          |                                                       |             | pa                | 60                | pa                   | c <sub>J</sub>        | на            | Виды и формы контрольных                                                                                              |
| индикаторов               |                                                       |             | КT<br>ич          | pa                | КТ                   | e c                   | Я             | мероприятий <sup>1</sup> , обеспечивающие по                                                                          |
| достижения<br>компетенций | Наименование разделов, тем;                           | Лe          | ec                | T <sub>0</sub>    | ИЧ<br>ec<br>ка<br>Я  | $\mathbf{u}$          | pa            | совокупности текущий контроль<br>успеваемости <sup>2</sup> , включая контроль<br>самостоятельной работы обучающегося; |
|                           | виды самостоятельной работы обучающегося;             | КЦ<br>ИИ    | КИ                | pн<br>ые<br>pa    |                      | ИМ<br>eH              | 60<br>Ta,     |                                                                                                    |
|                           | форма(ы) промежуточной аттестации                     |             | e                 |                   |                      | eH                    | ча            |                                                                                                    |
|                           |                                                       | ча          | <b>32</b><br>ня   | 60                | $\Pi$ <sub>0</sub>   | ие                    | $\mathbf c$   | формы промежуточного контроля                                                                                         |
|                           |                                                       | $\mathbf c$ | ТИ                | TЫ                | ДГ                   | $\mathbf M$           |               | успеваемости                                                                                                    |
|                           |                                                       |             | я,                | $\cdot$           | 0T                   | Э<br>$\mathbf{o}$     |               |                                                                                                    |
|                           |                                                       |             | ча                | ча<br>$\mathbf c$ | 0 <sub>B</sub><br>ка | И                     |               |                                                                                                    |
|                           |                                                       |             | $\mathbf{c}$      |                   |                      | Д                     |               |                                                                                                    |
|                           |                                                       |             |                   |                   |                      | $\mathbf{o}$<br>$T^3$ |               |                                                                                                    |
|                           | Сохранение модели, выделение и удаление объектов      |             |                   |                   |                      |                       |               |                                                                                                    |
|                           | Практическое занятие № 2.4                            |             | 8                 |                   |                      |                       |               | контроль выполнения заданий                                                                                           |
|                           | Точное моделирование                                  |             |                   |                   |                      |                       |               |                                                                                                    |
|                           |                                                       |             | $\overline{7}$    |                   |                      |                       |               |                                                                                                    |
|                           | Практическое занятие № 2.5<br>Редактирование объектов |             |                   |                   |                      |                       |               | контроль выполнения заданий                                                                                           |
|                           | Самостоятельная работа <sup>5</sup> :                 |             |                   |                   |                      |                       | 34            | контроль выполнения заданий                                                                                           |
|                           | - выполнение домашних заданий (моделей);              |             |                   |                   |                      |                       |               |                                                                                                    |
|                           | зачет                                                 |             |                   |                   |                      |                       |               | Зачет по совокупности результатов                                                                                     |
|                           |                                                       |             |                   |                   |                      |                       |               |                                                                                                    |
|                           | ИТОГО за четвертый семестр                            |             | 54                |                   |                      |                       | 34            | текущего контроля успеваемости                                                                                        |
|                           |                                                       |             |                   |                   |                      |                       |               |                                                                                                    |
|                           | пятый семестр                                         |             |                   |                   |                      |                       |               |                                                                                                    |
|                           | Раздел III. Трехмерное моделирование                  | $\mathbf X$ | $\mathbf X$       | $\mathbf X$       | $\mathbf X$          | $\mathbf X$           | $\mathbf X$   |                                                                                                    |
| $O$ $\Pi$ K-1.            | Тема 3.1                                              |             | 6                 |                   |                      |                       |               | устный опрос,                                                                                                    |
| ИД-ОПК-1.1                | Создание деформируемых форм                           |             |                   |                   |                      |                       |               | контроль выполнения заданий                                                                                           |
| ИД-ОПК-1.2                |                                                       |             |                   |                   |                      |                       |               |                                                                                                    |

<sup>&</sup>lt;sup>5</sup> Ряд разделов могут быть полностью отнесены на самостоятельную работу, а другие могут содержать минимум самостоятельной работы или вовсе не содержать ее.

| Планируемые                        |                                                                                | Виды учебной работы |             |                      |                          |                            |                             |                                                                                      |
|------------------------------------|--------------------------------------------------------------------------------|---------------------|-------------|----------------------|--------------------------|----------------------------|-----------------------------|--------------------------------------------------------------------------------------|
| (контролируемые)                   |                                                                                |                     |             | Контактная работа    |                          |                            | M <sub>0</sub>              |                                                                                      |
| результаты<br>освоения:            |                                                                                |                     |             |                      |                          | $\bf{B}$                   | $c_{T}$                     |                                                                                      |
| $\mathbf{K}\mathbf{O}(\mathbf{H})$ |                                                                                |                     |             |                      |                          | T <sub>0</sub><br>$\bf{M}$ | 0 <sup>8</sup><br><b>Te</b> |                                                                                      |
| формируемой(ых)                    |                                                                                |                     | П           | Ла                   | П                        | ЧИ                         | ЛЬ                          |                                                                                      |
| компетенции(й) и                   |                                                                                |                     | pa<br>КT    | 60                   | pa                       | $c_{\text{JI}}$            | на                          | Виды и формы контрольных                                                             |
| индикаторов<br>достижения          |                                                                                | Лe                  | ич          | pa                   | КT                       | e c                        | Я                           | мероприятий <sup>1</sup> , обеспечивающие по                                         |
| компетенций                        | Наименование разделов, тем;                                                    | КЦ                  | ec          | T <sub>0</sub><br>pн | ИЧ<br>ec                 | $\mathbf{u}$<br>ИМ         | pa<br>бо                    | совокупности текущий контроль                                                        |
|                                    | виды самостоятельной работы обучающегося;<br>форма(ы) промежуточной аттестации | ИИ                  | КИ<br>e     | ые                   | ка                       | eH                         | Ta,                         | успеваемости <sup>2</sup> , включая контроль<br>самостоятельной работы обучающегося; |
|                                    |                                                                                |                     | <b>32</b>   | pa                   | Я                        | eH                         | ча                          | формы промежуточного контроля                                                        |
|                                    |                                                                                | ча<br>$\mathbf c$   | ня          | 60<br>ТЫ             | $\Pi$ <sub>0</sub><br>ДГ | ие<br>M                    | $\mathbf{c}$                | успеваемости                                                                         |
|                                    |                                                                                |                     | TИ          | $\cdot$              | 0T                       | Э                          |                             |                                                                                      |
|                                    |                                                                                |                     | я,<br>ча    | ча                   | <b>OB</b>                | $\mathbf{o}$               |                             |                                                                                      |
|                                    |                                                                                |                     | $\mathbf c$ | $\mathbf c$          | ка                       | И<br>Д                     |                             |                                                                                      |
|                                    |                                                                                |                     |             |                      |                          | $\mathbf{o}$               |                             |                                                                                      |
|                                    |                                                                                |                     |             |                      |                          | $T^3$                      |                             |                                                                                      |
|                                    | Тема 3.2                                                                       |                     | 12          |                      |                          |                            |                             |                                                                                      |
|                                    | Моделирование объектов                                                         |                     |             |                      |                          |                            |                             |                                                                                      |
|                                    | Тема 3.3                                                                       |                     | 12          |                      |                          |                            |                             |                                                                                      |
|                                    | Создание поверхностей                                                          |                     |             |                      |                          |                            |                             |                                                                                      |
|                                    | Практическое занятие № 3.1                                                     |                     | 8           |                      |                          |                            |                             | контроль выполнения заданий                                                          |
|                                    | Создание мебели                                                                |                     |             |                      |                          |                            |                             |                                                                                      |
|                                    | Практическое занятие № 3.2                                                     |                     | 8           |                      |                          |                            |                             |                                                                                      |
|                                    | Моделирование вывески с текстом                                                |                     |             |                      |                          |                            |                             |                                                                                      |
|                                    | Практическое занятие № 3.3                                                     |                     | 12          |                      |                          |                            |                             |                                                                                      |
|                                    | Основные приемы создания поверхностей                                          |                     |             |                      |                          |                            |                             |                                                                                      |
|                                    | Самостоятельная работа <sup>6</sup> :                                          |                     |             |                      |                          |                            | 56                          | контроль выполнения заданий                                                          |
|                                    | выполнение домашних заданий (моделей);                                         |                     |             |                      |                          |                            |                             |                                                                                      |
|                                    | ИТОГО за пятый семестр                                                         |                     | 52          |                      |                          |                            | 56                          |                                                                                      |
|                                    | Шестой семестр                                                                 |                     |             |                      |                          |                            |                             |                                                                                      |
| $OIIK-1$ .                         | Раздел IV. Редактирование и визуализация моделей                               | $\mathbf X$         | $\mathbf x$ | X                    | $\mathbf x$              | $\mathbf X$                | $\mathbf x$                 |                                                                                      |

<sup>&</sup>lt;sup>6</sup> Ряд разделов могут быть полностью отнесены на самостоятельную работу, а другие могут содержать минимум самостоятельной работы или вовсе не содержать ее.

| Планируемые                                                                                                    |                                                                                                    |                                     |                                                                                    | Виды учебной работы                                                                                                  |                                                                                                    |                                                                                                    | Ca                                                                                                    |                                                                                                    |
|----------------------------------------------------------------------------------------------------|----------------------------------------------------------------------------------------------------|-------------------------------------|------------------------------------------------------------------------------------|----------------------------------------------------------------------------------------------------|----------------------------------------------------------------------------------------------------|----------------------------------------------------------------------------------------------------|----------------------------------------------------------------------------------------------------|----------------------------------------------------------------------------------------------------|
| (контролируемые)<br>результаты<br>освоения:<br>$\mathbf{K}\mathbf{O}(\mathbf{H})$<br>формируемой(ых)<br>компетенции(й) и<br>индикаторов<br>достижения<br>компетенций | Наименование разделов, тем;<br>виды самостоятельной работы обучающегося;<br>форма(ы) промежуточной аттестации | Лe<br>КЦ<br>ИИ<br>ча<br>$\mathbf c$ | П<br>pa<br>КT<br>ич<br>ec<br>КИ<br>e<br>3a<br>ня<br>ТИ<br>я,<br>ча<br>$\mathbf{c}$ | Контактная работа<br>Ла<br>60<br>pa<br>T <sub>0</sub><br>pн<br>ые<br>pa<br>60<br>ТЫ<br>$\cdot$<br>ча<br>$\mathbf{c}$ | $\mathbf \Pi$<br>pa<br>КT<br>ИЧ<br>ec<br>ка<br>Я<br>$\Pi$ <sub>0</sub><br>ДГ<br>0T<br>0 <sub>B</sub><br>ка | $\bf{B}$<br>T <sub>0</sub><br>M<br>ЧИ<br>$c_{\text{JI}}$<br>e c<br>$\mathbf{u}$<br>ИМ<br>eH<br>eH<br>ие<br>M<br>Э<br>$\mathbf{O}$<br>И<br>Д<br>$\mathbf{o}$<br>$T^3$ | M <sub>0</sub><br>$c_{T}$<br><b>08</b><br><b>Te</b><br>ЛЬ<br>на<br>Я<br>pa<br>60<br>та,<br>ча<br>$\mathbf{c}$ | Виды и формы контрольных<br>мероприятий <sup>1</sup> , обеспечивающие по<br>совокупности текущий контроль<br>успеваемости <sup>2</sup> , включая контроль<br>самостоятельной работы обучающегося;<br>формы промежуточного контроля<br>успеваемости |
| ИД-ОПК-1.1<br>ИД-ОПК-1.2                                                                                                    |                                                                                                    |                                     |                                                                                    |                                                                                                    |                                                                                                    |                                                                                                    |                                                                                                    |                                                                                                    |
|                                                                                                    | Тема 4.1<br>Импорт и экспорт моделей                                                                          |                                     | 12                                                                                 |                                                                                                    |                                                                                                    |                                                                                                    |                                                                                                    |                                                                                                    |
|                                                                                                    | Тема 4.2<br>Визуализация моделей                                                                              |                                     | 12                                                                                 |                                                                                                    |                                                                                                    |                                                                                                    |                                                                                                    | устный опрос,<br>контроль выполнения заданий                                                                                                    |
|                                                                                                    | Тема 4.3<br>Настройка рабочей области и панелей инструментов                                                  |                                     | 12                                                                                 |                                                                                                    |                                                                                                    |                                                                                                    |                                                                                                    |                                                                                                    |
|                                                                                                    | Практическое занятие № 4.1<br>Экспорт моделей и создание сеток                                                |                                     | 6                                                                                  |                                                                                                    |                                                                                                    |                                                                                                    |                                                                                                    | контроль выполнения заданий                                                                                                    |
|                                                                                                    | Практическое занятие № 4.2<br>Настройки визуализации моделей                                                  |                                     | 6                                                                                  |                                                                                                    |                                                                                                    |                                                                                                    |                                                                                                    |                                                                                                    |
|                                                                                                    | Практическое занятие № 4.3<br>Работа со свойствами документов и настройка панелей<br>инструментов             |                                     | 4                                                                                  |                                                                                                    |                                                                                                    |                                                                                                    |                                                                                                    |                                                                                                    |
|                                                                                                    | Самостоятельная работа <sup>7</sup> :                                                                         |                                     |                                                                                    |                                                                                                    |                                                                                                    |                                                                                                    | 54                                                                                                    | контроль выполнения заданий                                                                                                    |

<sup>&</sup>lt;sup>7</sup> Ряд разделов могут быть полностью отнесены на самостоятельную работу, а другие могут содержать минимум самостоятельной работы или вовсе не содержать ее.

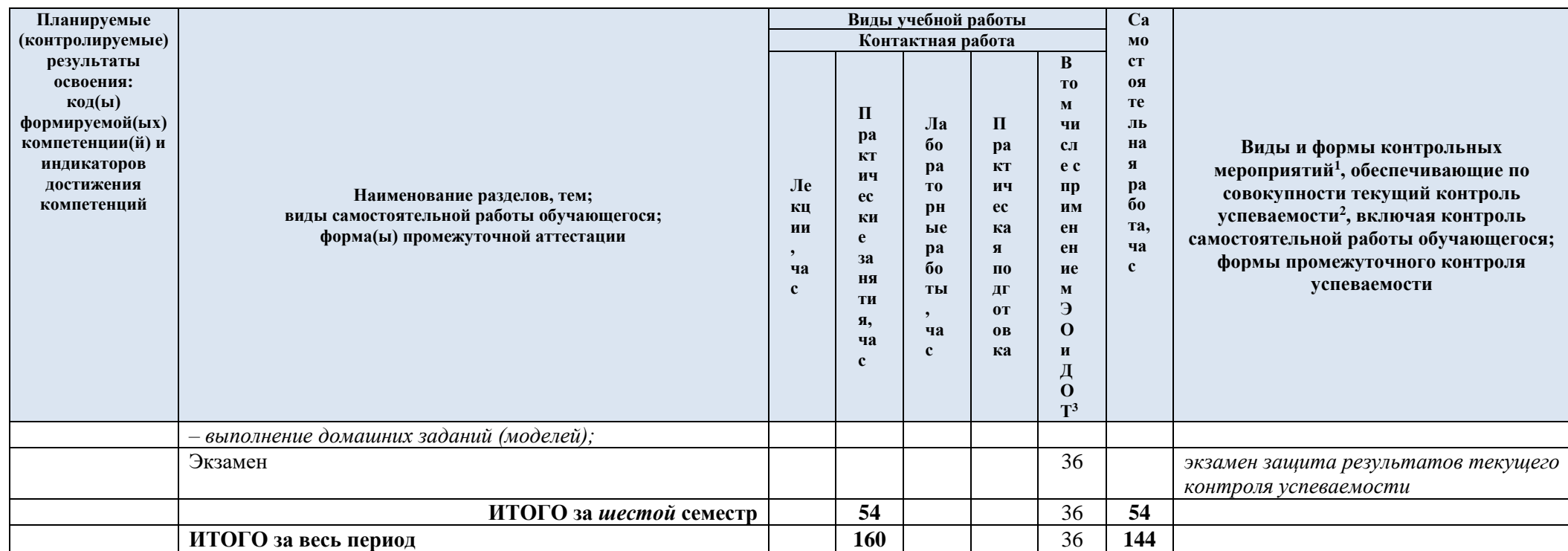

<span id="page-12-0"></span>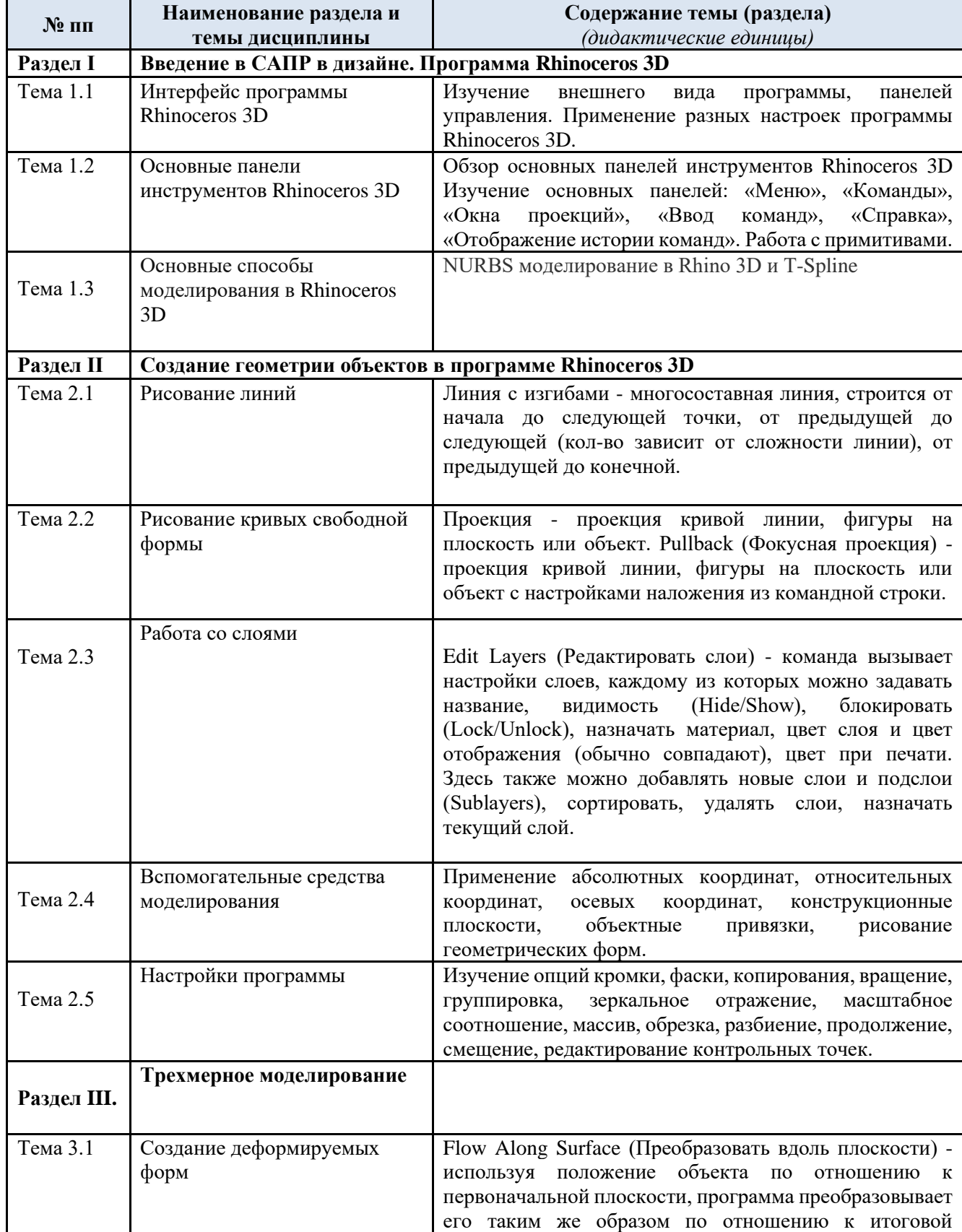

## 3.3. Содержание учебной дисциплины<sup>8</sup>

<sup>8</sup> *Содержание дисциплины (модуля) должно состоять из разделов, соответствующих структуре дисциплины, подразделов и отдельных тем с той степенью подробности, которая, по мнению автора, оптимально способствуют достижению цели и реализации поставленных задач.*

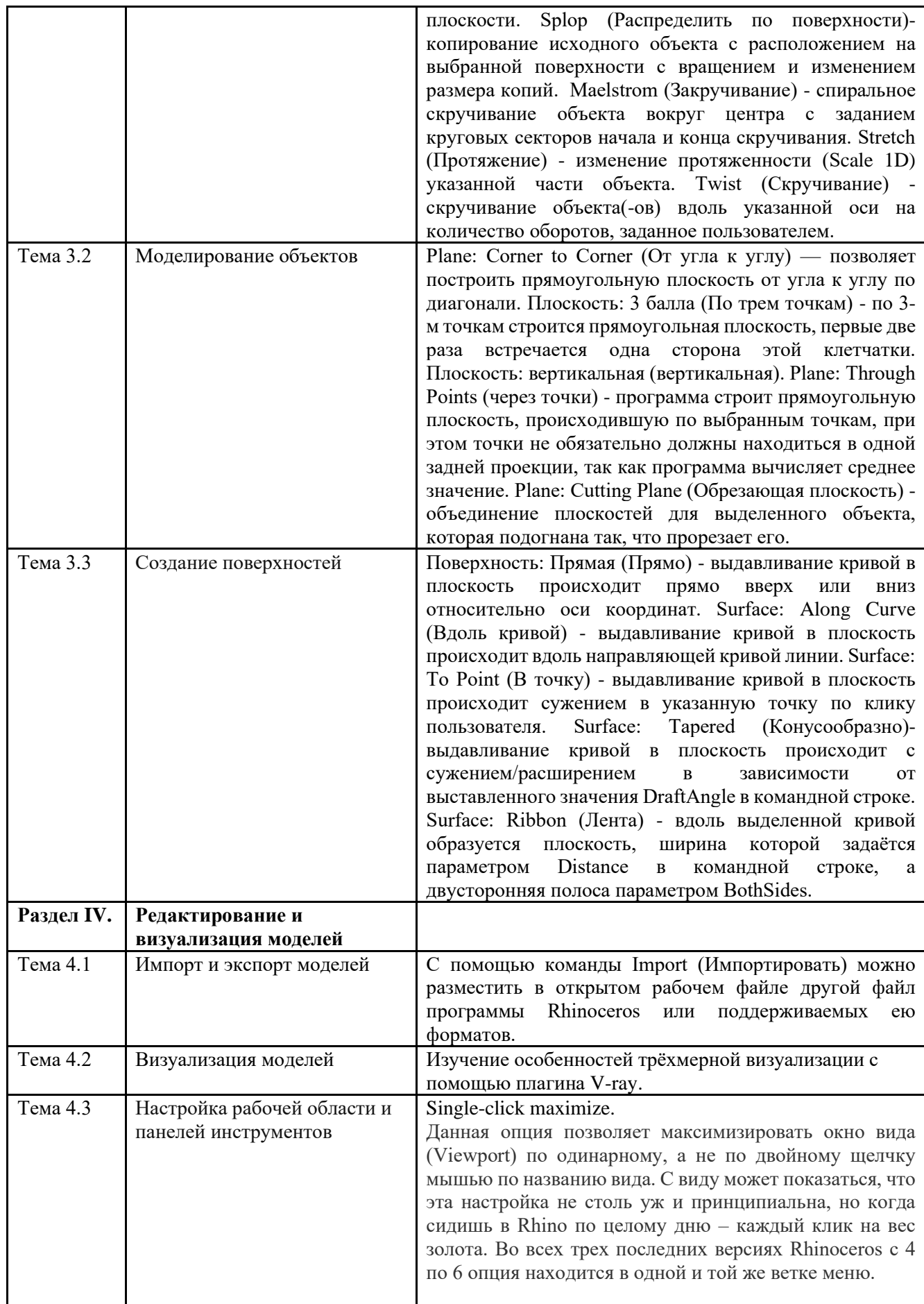

<span id="page-14-0"></span>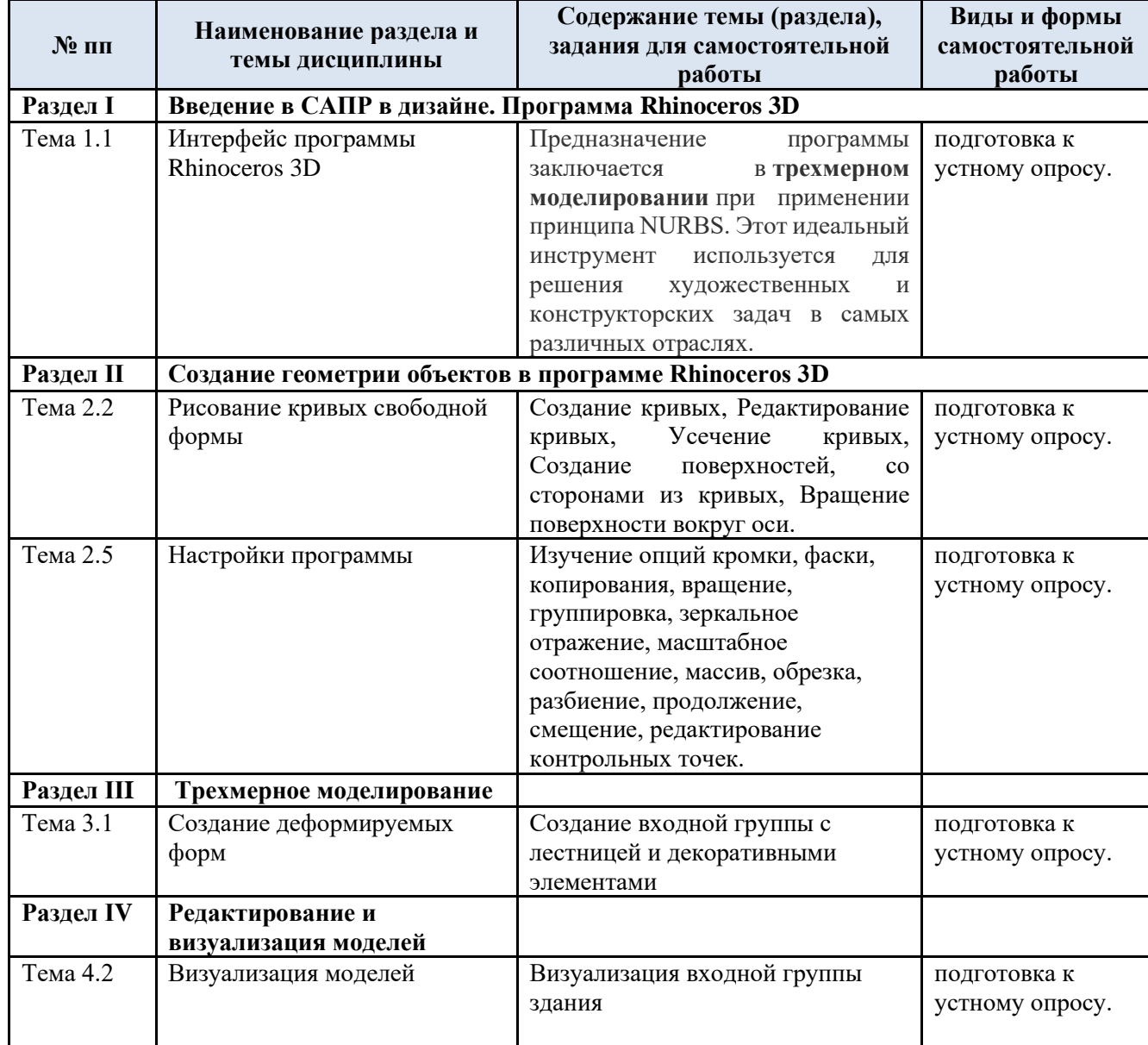

# 3.4. Содержание самостоятельной работы обучающегося<sup>9</sup>

<sup>9</sup> *Перечень тем, полностью или частично, отнесенных на самостоятельное изучение с последующим контролем.*

#### **4. РЕЗУЛЬТАТЫ ОБУЧЕНИЯ ПРИ ИЗУЧЕНИИ ДИСЦИПЛИНЫ, КРИТЕРИИ ОЦЕНКИ УРОВНЯ СФОРМИРОВАННОСТИ КОМПЕТЕНЦИЙ, СИСТЕМА И ШКАЛА ОЦЕНИВАНИЯ**

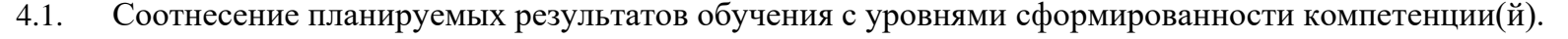

<span id="page-15-0"></span>

| Уровни<br>сформированности<br>компетенций | Итоговое<br>количество<br>баллов<br>в 100-балльной<br>системе <sup>10</sup> | Оценка в пятибалльной<br>системе<br>по результатам текущей и<br>промежуточной аттестации | Показатели уровней<br>сформированности<br>универсальной(-ых)<br>компетенции $(-\breve{\mathbf{n}})^{11}$ | Показатели уровней<br>сформированности<br>общепрофессиональной(-ых)/<br>профессиональной(-ых)<br>компетенции(-й) |
|-------------------------------------------|-----------------------------------------------------------------------------|------------------------------------------------------------------------------------------|----------------------------------------------------------------------------------------------------|----------------------------------------------------------------------------------------------------|
|                                           | по результатам                                                              |                                                                                          |                                                                                                    | $OIIK-1$ .                                                                                                    |
|                                           | текущей и                                                                   |                                                                                          |                                                                                                    | ИД-ОПК-1.1                                                                                                    |
|                                           | промежуточной                                                               |                                                                                          |                                                                                                    | ИД-ОПК-1.2                                                                                                    |
|                                           | аттестации                                                                  |                                                                                          |                                                                                                    |                                                                                                    |
| высокий                                   |                                                                             | отлично/                                                                                 |                                                                                                    | Обучающийся:                                                                                                    |
|                                           |                                                                             | зачтено (отлично)/                                                                       |                                                                                                    | - исчерпывающе и логически стройно                                                                               |
|                                           |                                                                             | зачтено                                                                                  |                                                                                                    | излагает учебный материал, умеет                                                                                 |
|                                           |                                                                             |                                                                                          |                                                                                                    | связывать теорию с практикой,                                                                                    |
|                                           |                                                                             |                                                                                          |                                                                                                    | справляется с решением задач                                                                                     |
|                                           |                                                                             |                                                                                          |                                                                                                    | профессиональной направленности                                                                                  |
|                                           |                                                                             |                                                                                          |                                                                                                    | высокого уровня сложности, правильно                                                                             |
|                                           |                                                                             |                                                                                          |                                                                                                    | обосновывает принятые решения;                                                                                   |
|                                           |                                                                             |                                                                                          |                                                                                                    | - способен создать проектную                                                                                     |
|                                           |                                                                             |                                                                                          |                                                                                                    | документацию, чертежи, планы                                                                                     |
|                                           |                                                                             |                                                                                          |                                                                                                    | авторского дизайн - проекта с                                                                                    |
|                                           |                                                                             |                                                                                          |                                                                                                    | применением компьютерных                                                                                         |
|                                           |                                                                             |                                                                                          |                                                                                                    | технологий и специализированных                                                                                  |
|                                           |                                                                             |                                                                                          |                                                                                                    | программ;                                                                                                    |
|                                           |                                                                             |                                                                                          |                                                                                                    | дополняет теоретическую                                                                                          |
|                                           |                                                                             |                                                                                          |                                                                                                    | информацию выполненными в                                                                                        |

<span id="page-15-1"></span><sup>10</sup> *Если не используется 100-балльная система, соответствующий столбец не заполняется.*

<sup>11</sup> *Показатели уровней сформированности компетенций могут быть изменены, дополнены и адаптированы к конкретной рабочей программе дисциплины.*

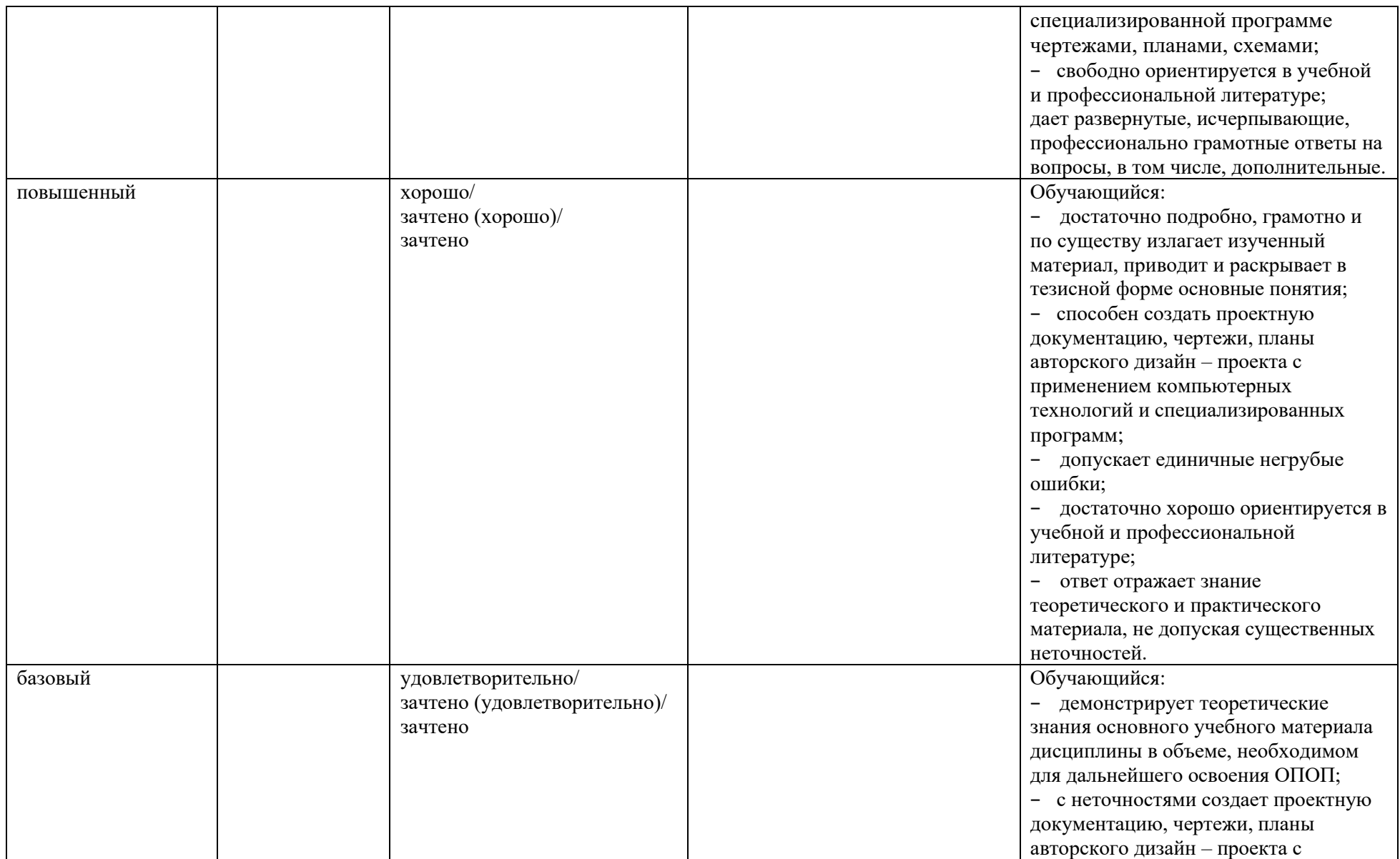

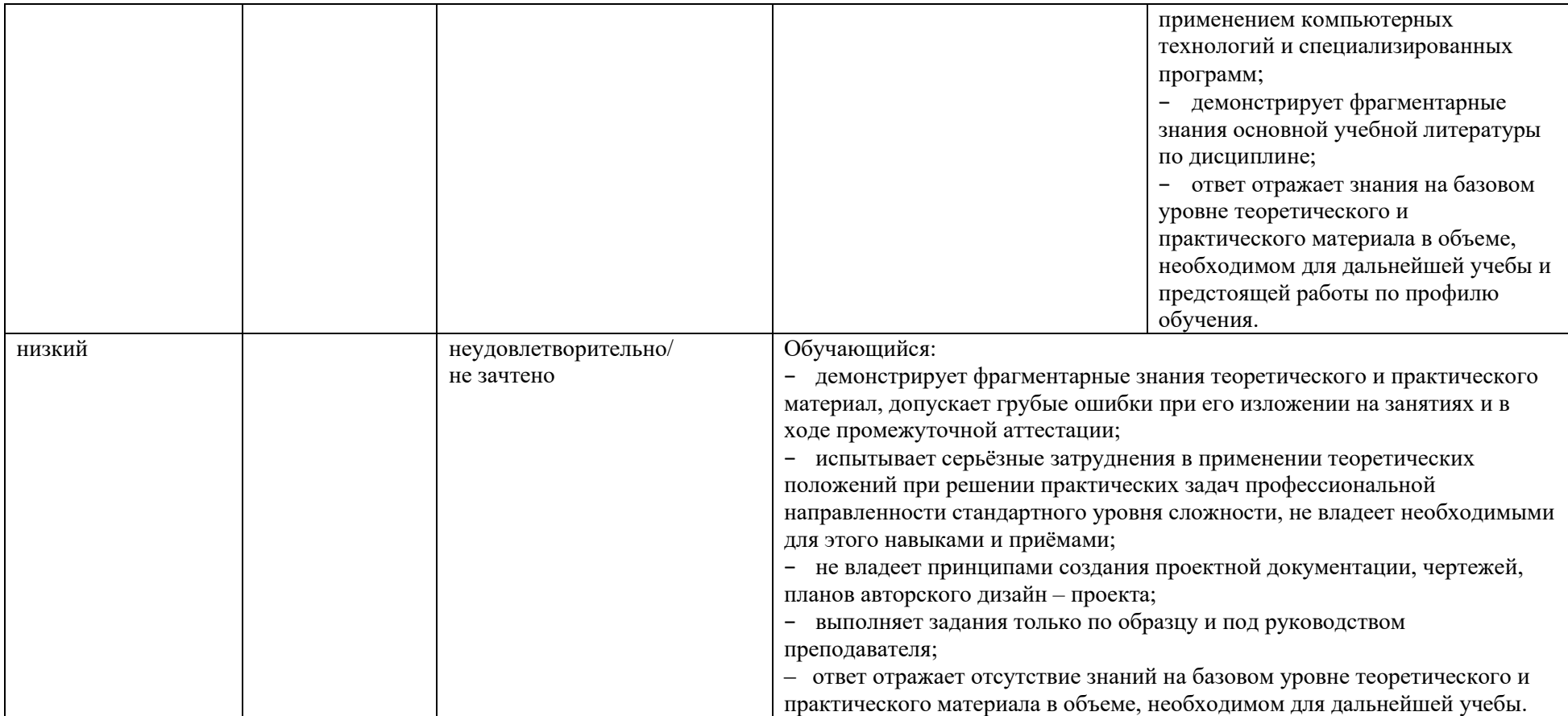

### **5. КОМПЕТЕНТНОСТНО-ОРИЕНТИРОВАННЫЕ ОЦЕНОЧНЫЕ СРЕДСТВА ДЛЯ ТЕКУЩЕГО КОНТРОЛЯ УСПЕВАЕМОСТИ И ПРОМЕЖУТОЧНОЙ АТТЕСТАЦИИ**

При проведении текущего контроля и промежуточной аттестации по дисциплине «Компьютерное проектирование в экспозиционном дизайне» проверяется уровень сформированности у обучающихся компетенций*,* указанных в разделе 2 настоящей программы.<sup>12</sup>

<span id="page-17-0"></span><sup>12</sup> *Приводятся примеры оценочных средств, в соответствии со структурой дисциплины и системой контроля: варианты тестов, тематика письменных работ, примеры экзаменационных билетов, типовые задачи, кейсы и т.п. Оценочными средства должны быть обеспечены все формы текущего контроля и промежуточной аттестации.* 

5.1. Формы текущего контроля успеваемости по дисциплине, примеры типовых заданий:  $13$ 

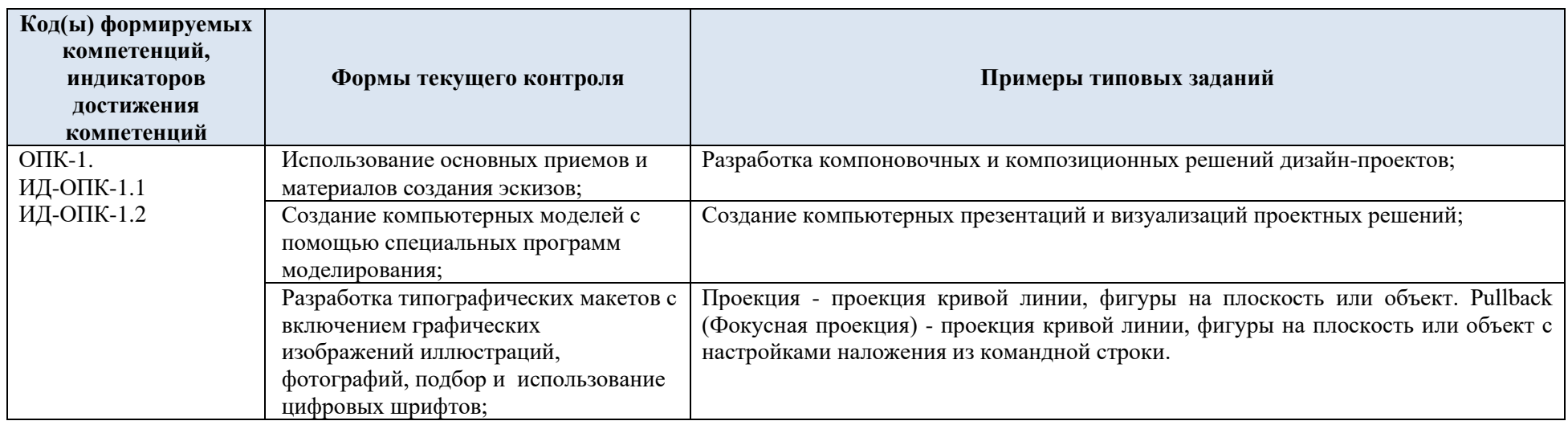

5.2. Критерии, шкалы оценивания текущего контроля успеваемости:

<span id="page-18-0"></span>

| <b>Наименование</b><br>оценочного<br>средства |                                                                                                    | Шкалы оценивания <sup>14</sup>        |                         |  |
|-----------------------------------------------|----------------------------------------------------------------------------------------------------|---------------------------------------|-------------------------|--|
| (контрольно-<br>оценочного<br>мероприятия)    | Критерии оценивания                                                                                                    | 100-балльная<br>система <sup>15</sup> | Пятибалльная<br>система |  |
| Дискуссия                                     | Обучающийся (член рабочей группы), в процессе решения проблемной ситуации<br>(игры) продемонстрировал глубокие знания дисциплины, сущности проблемы,<br>были даны логически последовательные, содержательные, полные, правильные и<br>конкретные ответы на все вопросы; даны рекомендации по использованию данных |                                       |                         |  |

<sup>13</sup> *Указывается не более 3-х примерных типовых заданий по каждому из видов контроля.*

<sup>14</sup> *При использовании 100-балльной системы баллы распределяются следующим образом: часть из 100 баллов отводится на промежуточную аттестацию, остальное разделяется между всеми формами текущего контроля с указанием баллов и критериев по соответствующим формам. В сумме максимальное количество набранных баллов в конце семестра равно 100.*

<span id="page-18-1"></span><sup>15</sup> *Данный столбец не заполняется, если не используется рейтинговая система.*

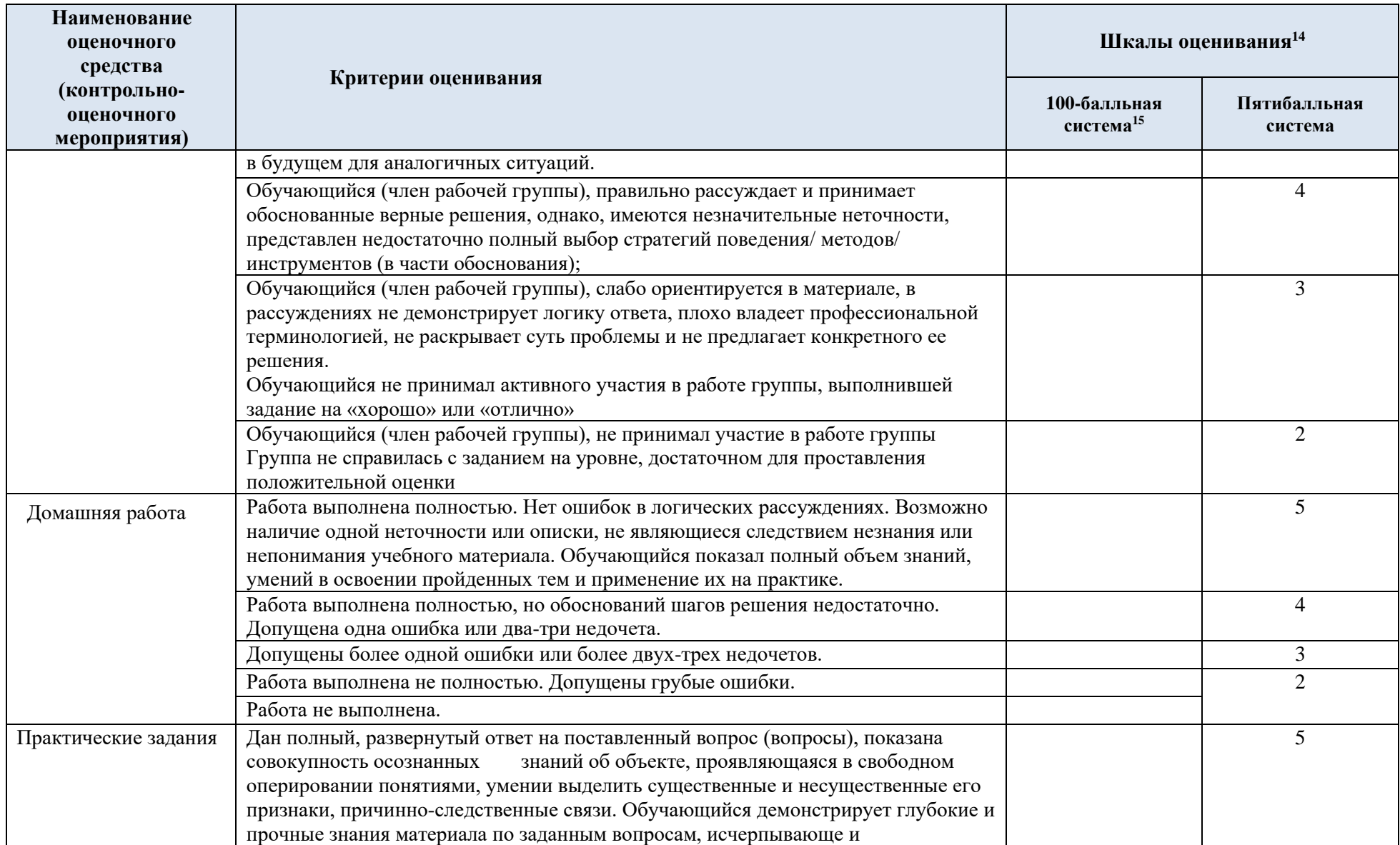

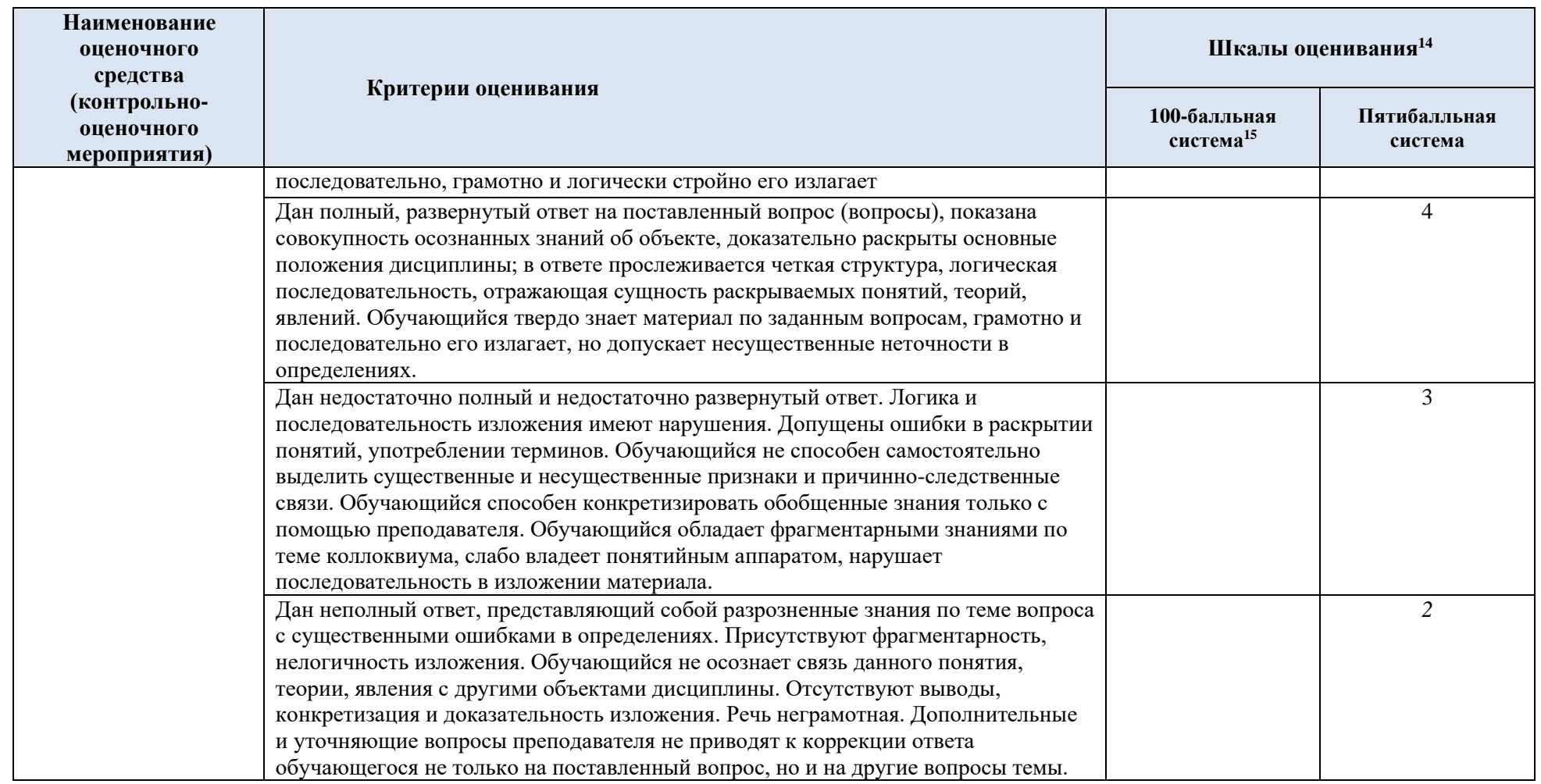

## 5.3. Промежуточная аттестация успеваемости по дисциплине:

<span id="page-20-0"></span>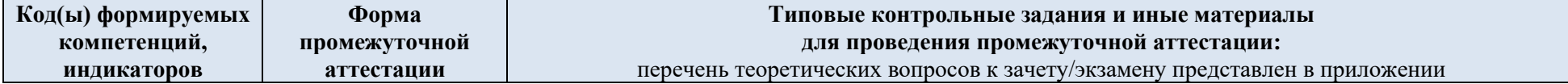

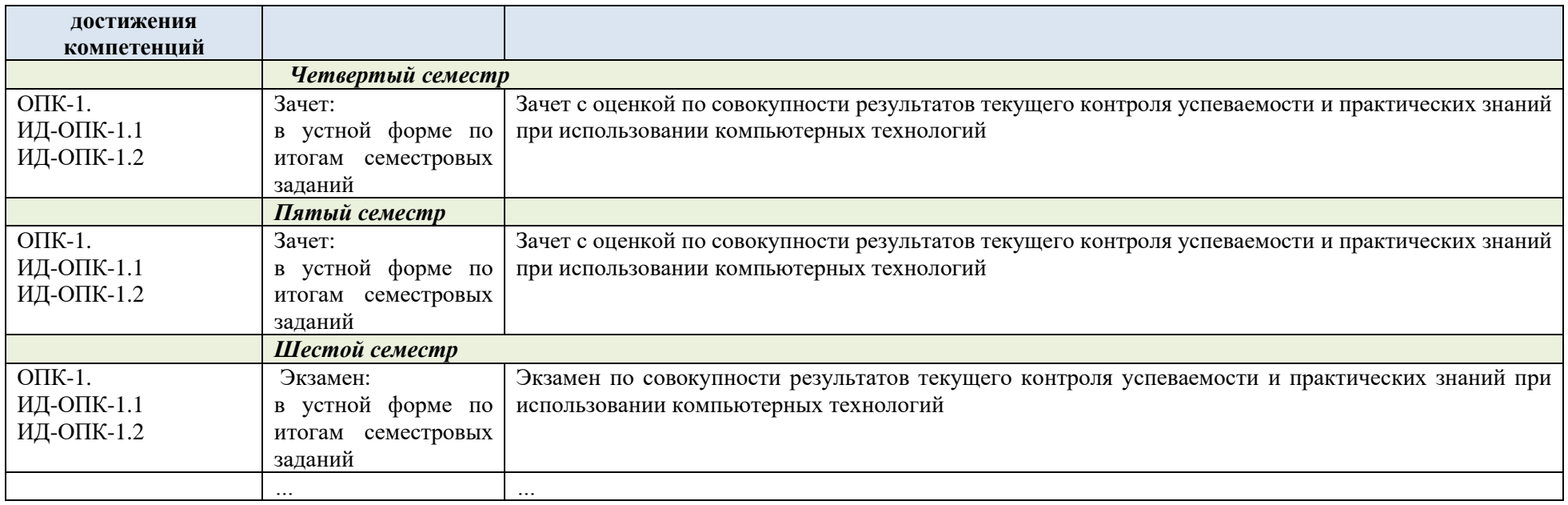

#### 5.4. Критерии, шкалы оценивания промежуточной аттестации учебной дисциплины:

| Форма промежуточной<br>аттестации   |                                                                                                    | Шкалы оценивания <sup>16</sup> |                         |  |  |
|-------------------------------------|----------------------------------------------------------------------------------------------------|--------------------------------|-------------------------|--|--|
| Наименование оценочного<br>средства | Критерии оценивания                                                                                                   | 100-балльная<br>система $17$   | Пятибалльная<br>система |  |  |
| Зачет:<br>в устной форме по итогам  | Обучающийся (член рабочей группы), в процессе решения<br>проблемной ситуации (игры) продемонстрировал глубокие знания |                                |                         |  |  |
| семестровых заданий                 | дисциплины, сущности проблемы, были даны логически<br>последовательные, содержательные, полные, правильные и          |                                |                         |  |  |

<sup>16</sup> *При использовании 100-балльной системы баллы распределяются следующим образом: часть из 100 баллов отводится на промежуточную аттестацию, остальное разделяется между всеми формами текущего контроля с указанием баллов и критериев по соответствующим формам. В сумме максимальное количество набранных баллов равно 100.*

<span id="page-21-0"></span><sup>17</sup> *Данный столбец не заполняется, если не используется рейтинговая система.*

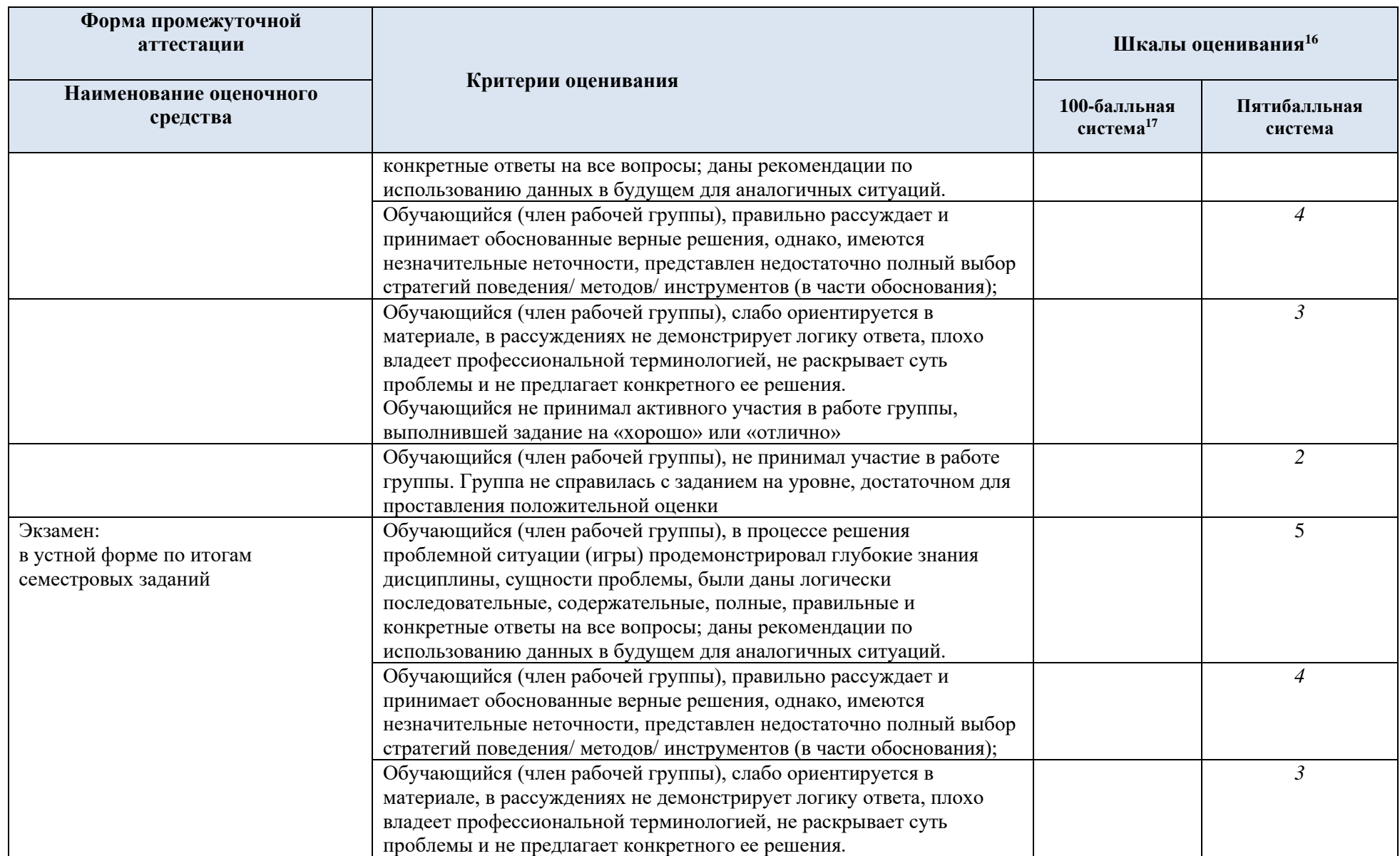

<span id="page-23-0"></span>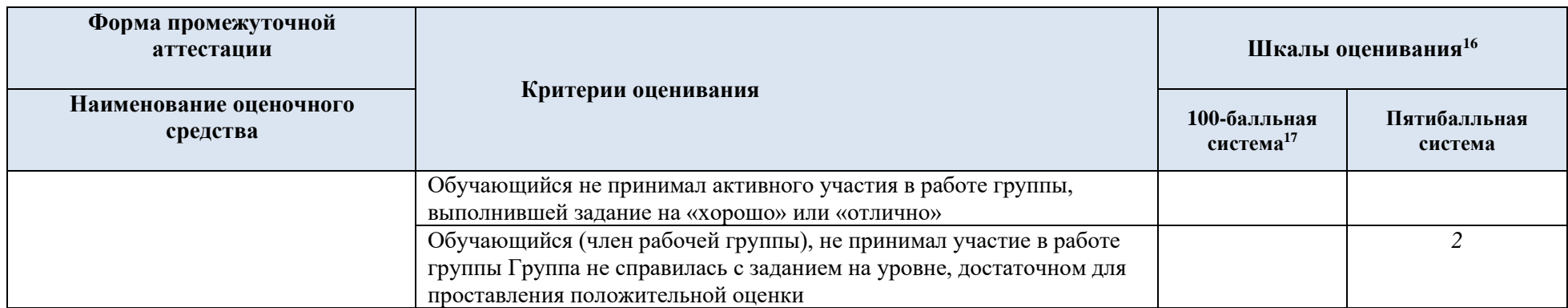

<span id="page-24-0"></span>5.5. Система оценивания результатов текущего контроля и промежуточной аттестании $18$ 

Оценка по дисциплине выставляется обучающемуся с учётом результатов текущей и промежуточной аттестации.

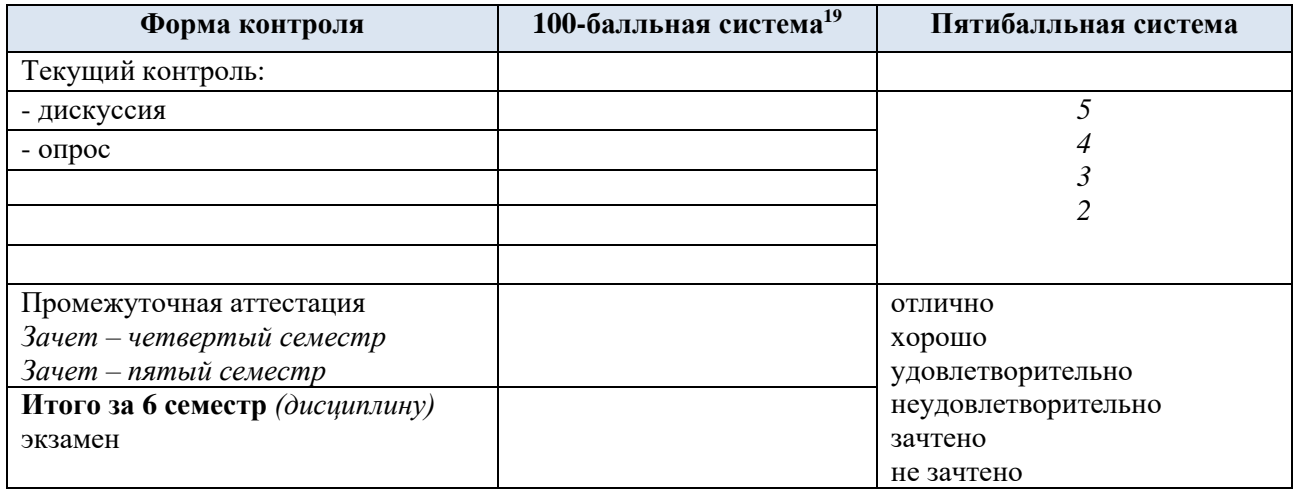

#### **6. ОБРАЗОВАТЕЛЬНЫЕ ТЕХНОЛОГИИ**

<span id="page-24-1"></span>*.* Реализация программы предусматривает использование в процессе обучения следующих образовательных технологий:

- − поиск и обработка информации с использованием сети Интернет;
- − дистанционные образовательные технологии;
- − применение электронного обучения;
- − просмотр учебных фильмов с их последующим анализом;
- <span id="page-24-2"></span>− использование на лекционных занятиях видеоматериалов и наглядных пособий;

#### **7. ПРАКТИЧЕСКАЯ ПОДГОТОВКА**

Практическая подготовка в рамках учебной дисциплины (модуля) реализуется при проведении отдельных занятий лекционного типа, которые предусматривают передачу учебной информации обучающимся, необходимой для последующего выполнения практической работы, практических занятий, практикумов, лабораторных работ и иных аналогичных видов учебной деятельности, предусматривающих участие обучающихся в выполнении отдельных элементов работ, связанных с будущей профессиональной деятельностью.

#### <span id="page-24-3"></span>**8. ОРГАНИЗАЦИЯ ОБРАЗОВАТЕЛЬНОГО ПРОЦЕССА ДЛЯ ЛИЦ С ОГРАНИЧЕННЫМИ ВОЗМОЖНОСТЯМИ ЗДОРОВЬЯ**

При обучении лиц с ограниченными возможностями здоровья и инвалидов используются подходы, способствующие созданию безбарьерной образовательной среды:

<sup>18</sup> *Система оценивания выстраивается в соответствии с учебным планом, где определены формы промежуточной аттестации (зачёт/зачёт с оценкой/экзамен), и структурой дисциплины, в которой определены формы текущего контроля. Указывается распределение баллов по формам текущего контроля и промежуточной аттестации, сроки отчётности*.

<sup>19</sup> *Если не используется рейтинговая система, данный столбец не заполняется, но не удаляется.*

технологии дифференциации и индивидуального обучения, применение соответствующих методик по работе с инвалидами, использование средств дистанционного общения, проведение дополнительных индивидуальных консультаций по изучаемым теоретическим вопросам и практическим занятиям, оказание помощи при подготовке к промежуточной аттестации.

При необходимости рабочая программа дисциплины может быть адаптирована для обеспечения образовательного процесса лицам с ограниченными возможностями здоровья, в том числе для дистанционного обучения.

Учебные и контрольно-измерительные материалы представляются в формах, доступных для изучения студентами с особыми образовательными потребностями с учетом нозологических групп инвалидов:

Для подготовки к ответу на практическом занятии, студентам с ограниченными возможностями здоровья среднее время увеличивается по сравнению со средним временем подготовки обычного студента.

Для студентов с инвалидностью или с ограниченными возможностями здоровья форма проведения текущей и промежуточной аттестации устанавливается с учетом индивидуальных психофизических особенностей (устно, письменно на бумаге, письменно на компьютере, в форме тестирования и т.п.).

Промежуточная аттестация по дисциплине может проводиться в несколько этапов в форме рубежного контроля по завершению изучения отдельных тем дисциплины. При необходимости студенту предоставляется дополнительное время для подготовки ответа на зачете или экзамене.

Для осуществления процедур текущего контроля успеваемости и промежуточной аттестации, обучающихся создаются, при необходимости, фонды оценочных средств, адаптированные для лиц с ограниченными возможностями здоровья и позволяющие оценить достижение ими запланированных в основной образовательной программе результатов обучения и уровень сформированности всех компетенций, заявленных в образовательной программе.

<span id="page-25-0"></span>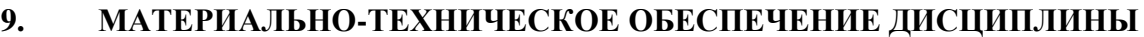

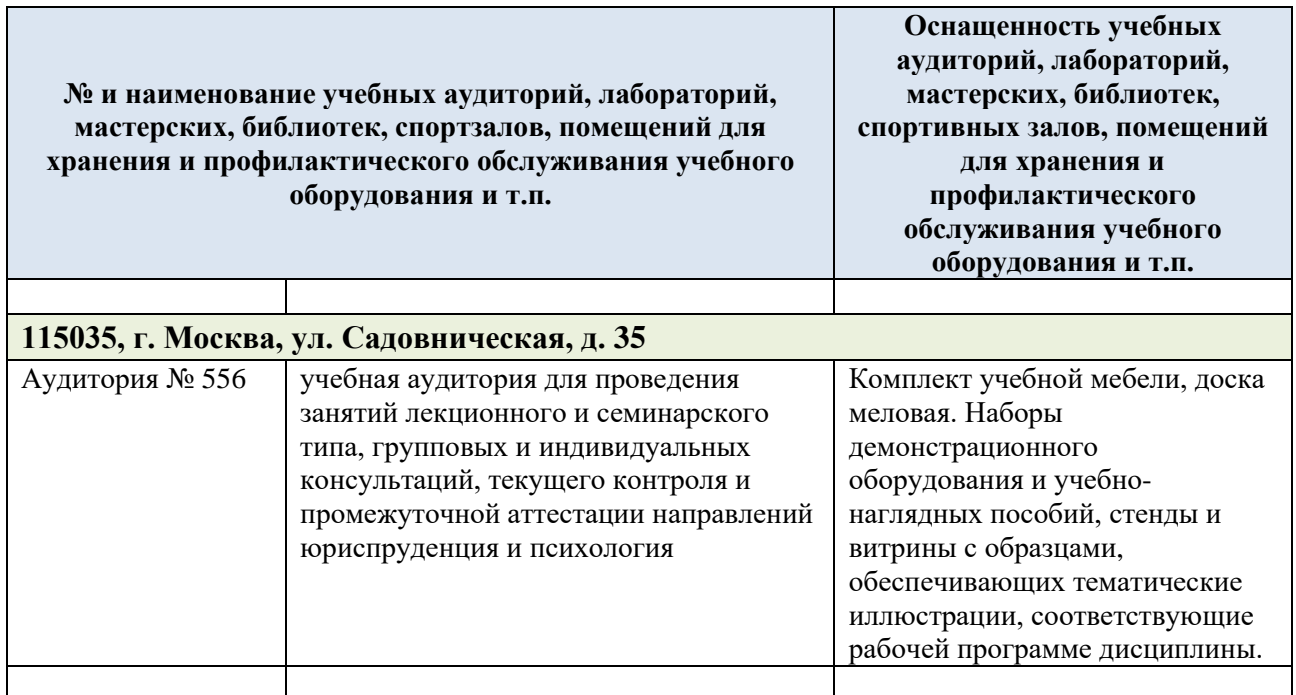

# **10. УЧЕБНО-МЕТОДИЧЕСКОЕ И ИНФОРМАЦИОННОЕ ОБЕСПЕЧЕНИЕ УЧЕБНОЙ ДИСЦИПЛИНЫ**

<span id="page-26-0"></span>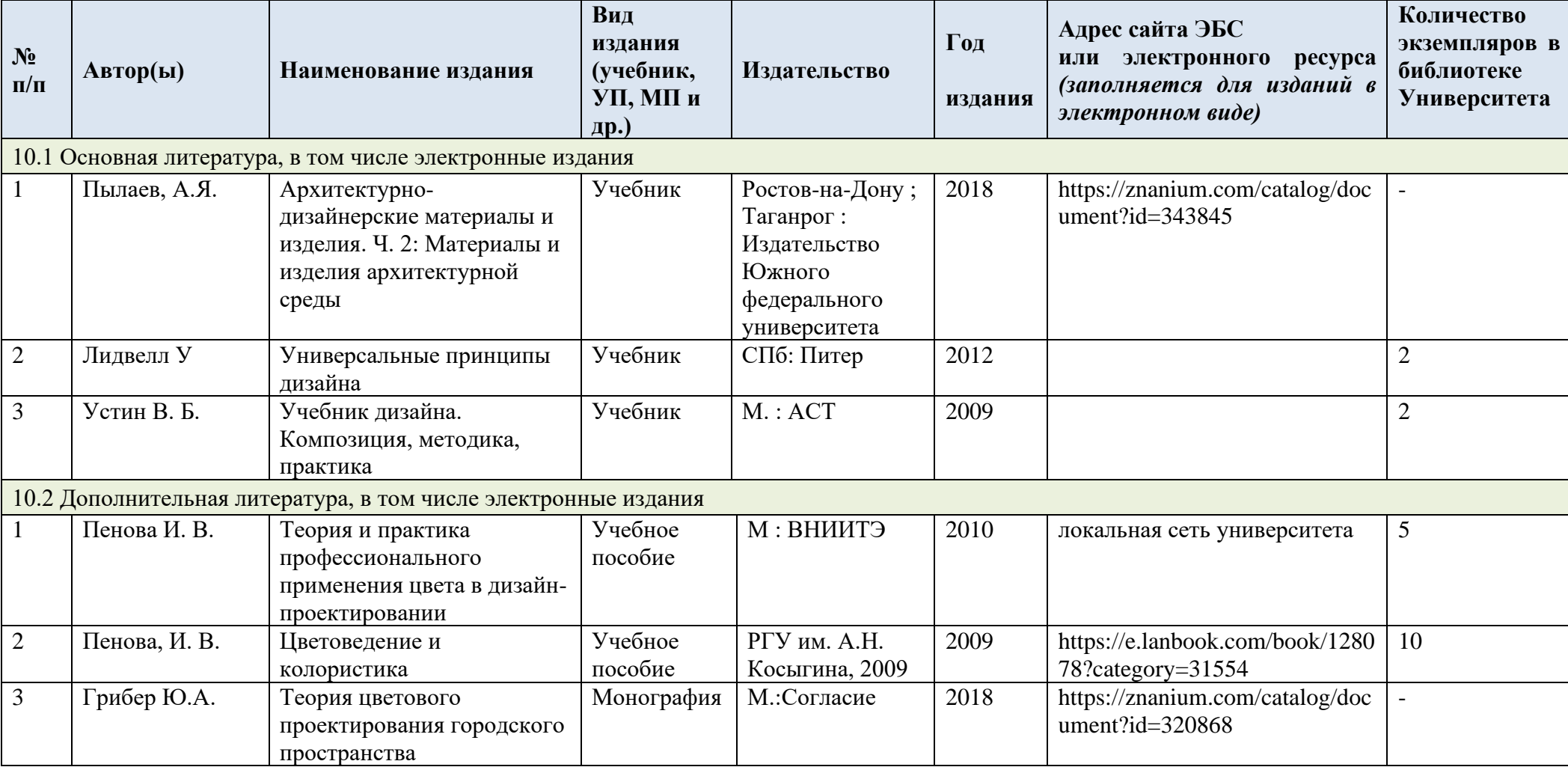

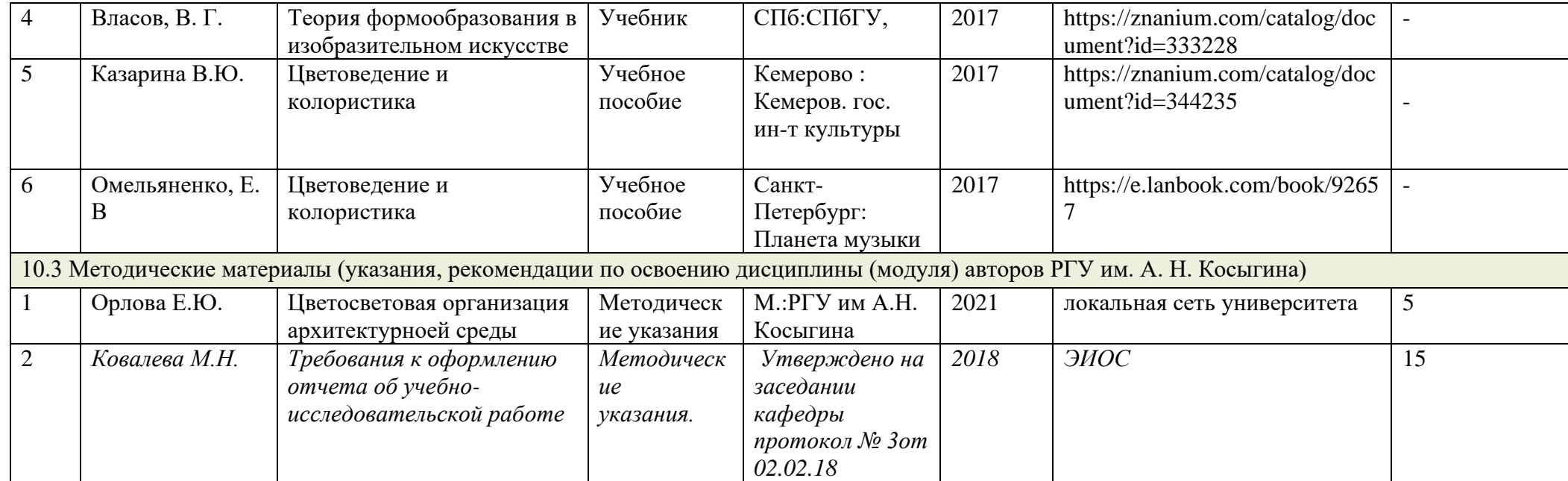

#### <span id="page-28-0"></span>**11. ИНФОРМАЦИОННОЕ ОБЕСПЕЧЕНИЕ УЧЕБНОГО ПРОЦЕССА**

11.1. Ресурсы электронной библиотеки, информационно-справочные системы и профессиональные базы данных:

<span id="page-28-1"></span>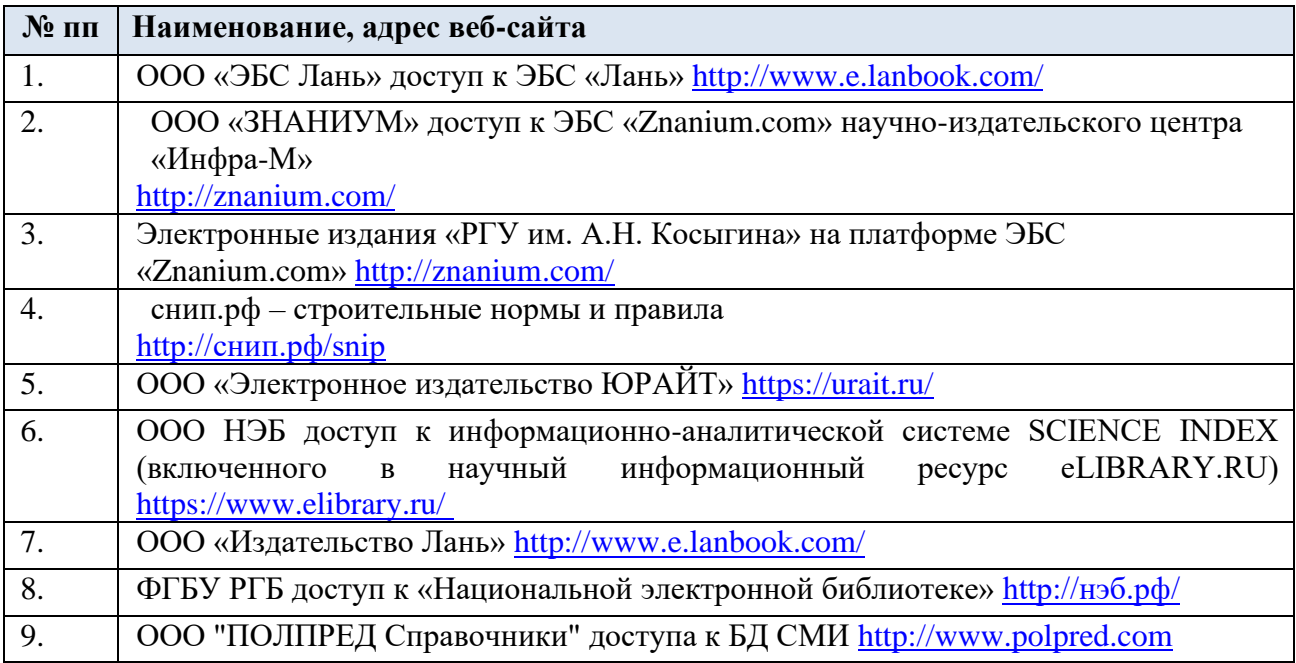

#### 11.2. Перечень лицензионного программного обеспечения

<span id="page-28-2"></span>Перечень используемого лицензионного программного обеспечения с реквизитами подтверждающих документов составляется в соответствии с Приложением № 2 к ОПОП ВО.

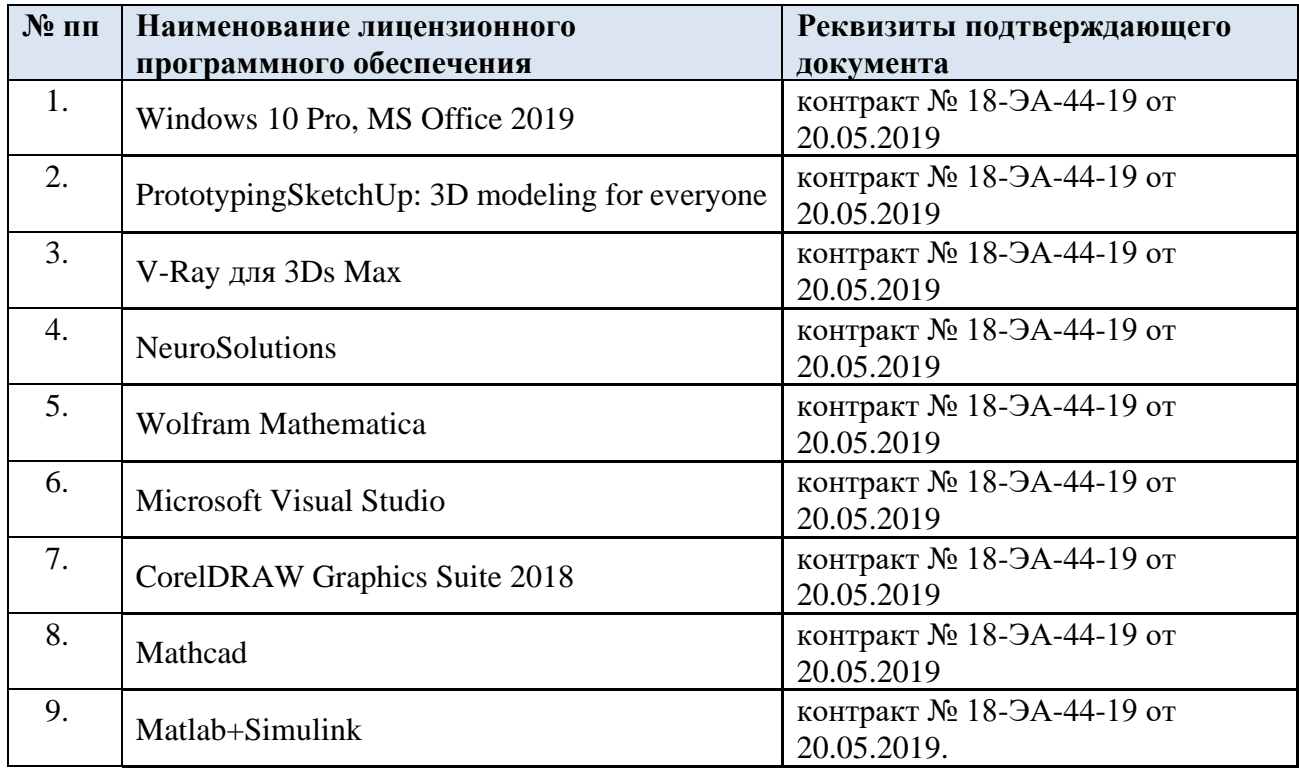

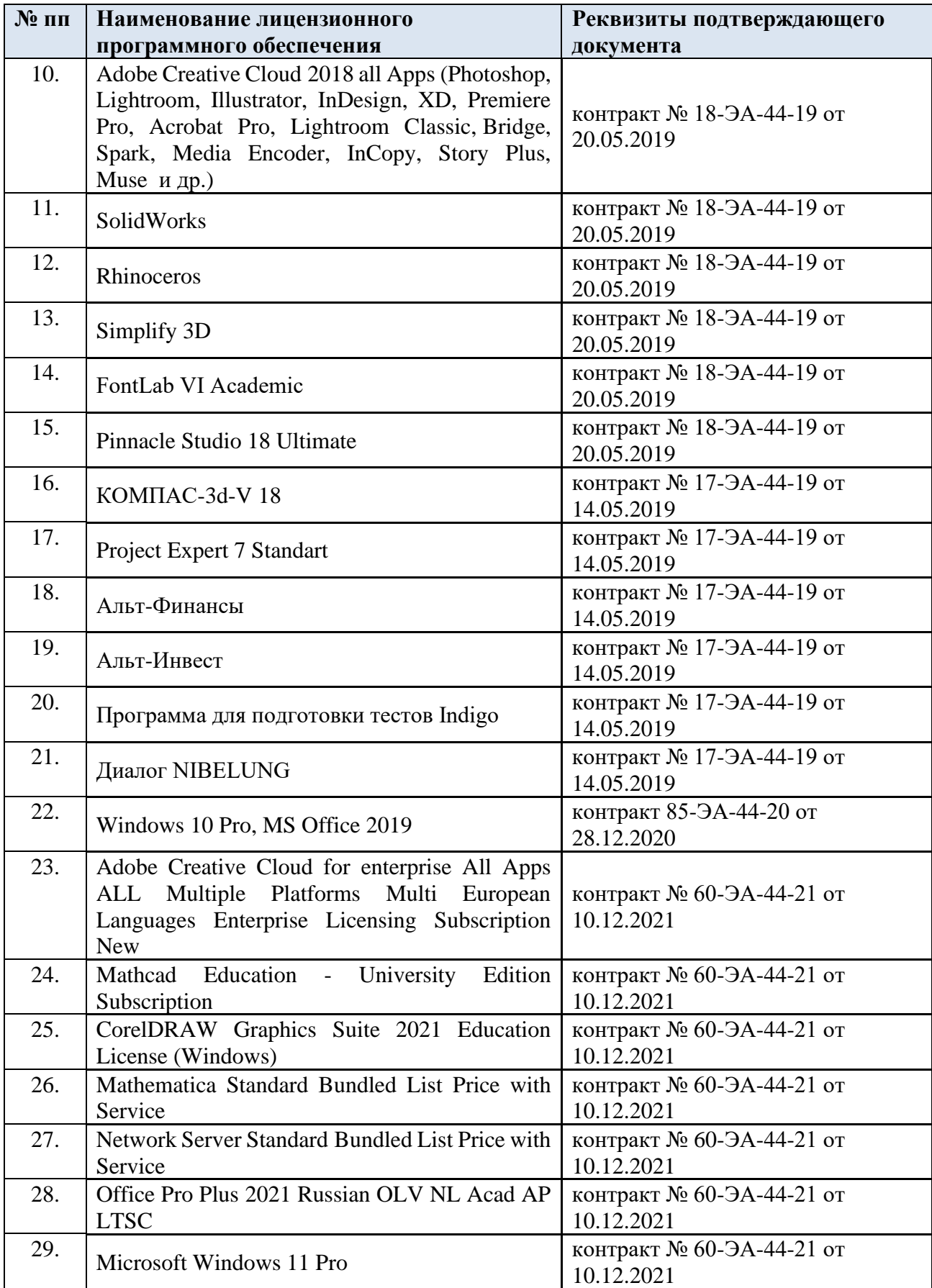

## <span id="page-30-0"></span>**ЛИСТ УЧЕТА ОБНОВЛЕНИЙ РАБОЧЕЙ ПРОГРАММЫ УЧЕБНОЙ ДИСЦИПЛИНЫ**

В рабочую программу учебной дисциплины внесены изменения/обновления и утверждены на заседании кафедры Дизайн среды:

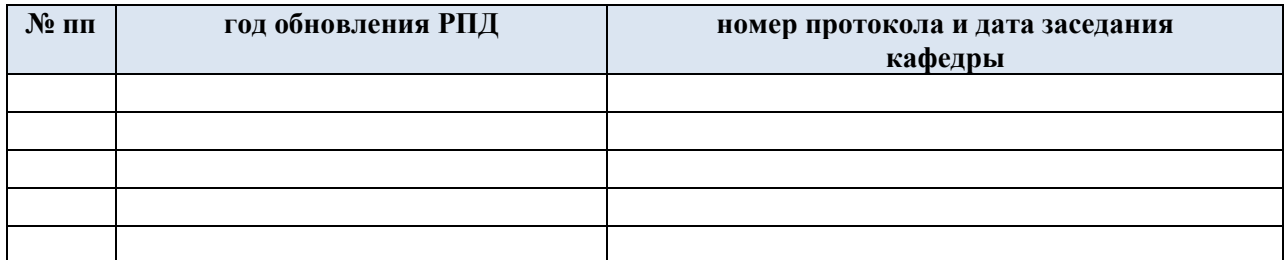

#### **ПРИЛОЖЕНИЯ**

<span id="page-31-0"></span>Приложение 1 Перечень вопросов к зачету/зачету с оценкой/экзамену – третий семестр Приложение 2 Перечень вопросов к зачету/зачету с оценкой/экзамену – четвертый семестр Приложение 3 Перечень вопросов к зачету/зачету с оценкой/экзамену – пятый семестр

#### Приложение 1 к рабочей программе учебной дисциплины *Анализ музыкального произведения*

Перечень вопросов<sup>20</sup> к *зачету/зачету с оценкой/экзамену* – *третий семестр*<sup>21</sup>:

- 1. Главные элементы музыкального языка: мелодия, ритм, гармония.
- 2. Музыкальная тема, ее характер, развитие.
- 3. Членораздельность музыкальной формы: цезура, построение.
- 4. Функции частей в форме.
- 5. Типы музыкального изложения: экспозиционный, серединный, заключительный и пр.
- 6. …
- 7. …
- 8.

<sup>20</sup> *Перечень вопросов приводится полностью.*

<sup>21</sup> *Указывается, если дисциплина изучается в нескольких семестрах.*

#### Приложение 2 к рабочей программе учебной дисциплины *Анализ музыкального произведения*

Перечень вопросов<sup>22</sup> к *зачету/зачету с оценкой/экзамену* – *четвертый семестр*<sup>23</sup>:

- 1. Простая двухчастная форма.
- 2. Куплетная форма в вокальной музыке.
- 3. Сложная трехчастная форма.
- 4. Вариационная форма.
- 5. Форма рондо.
- 6. …
- 7. …
- 8. …
- 9.

<sup>22</sup> *Перечень вопросов приводится полностью.*

<sup>23</sup> *Указывается, если дисциплина изучается в нескольких семестрах.*